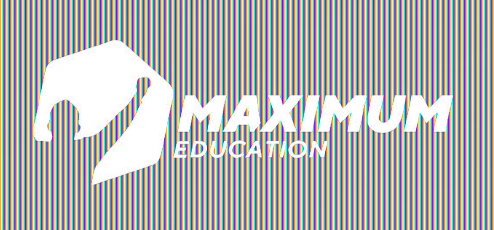

### **DS создание сайтов**

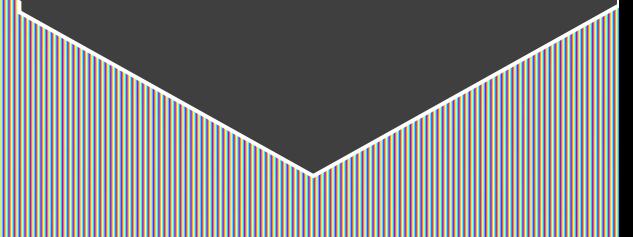

# **Векторная графика**

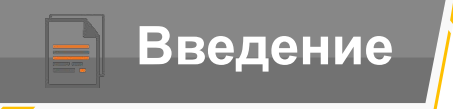

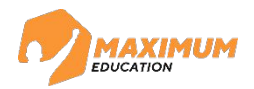

## **На прошлом занятии:**

Растровая графика

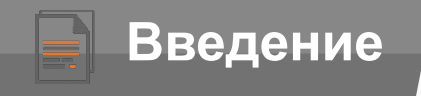

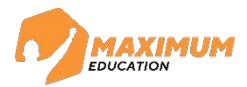

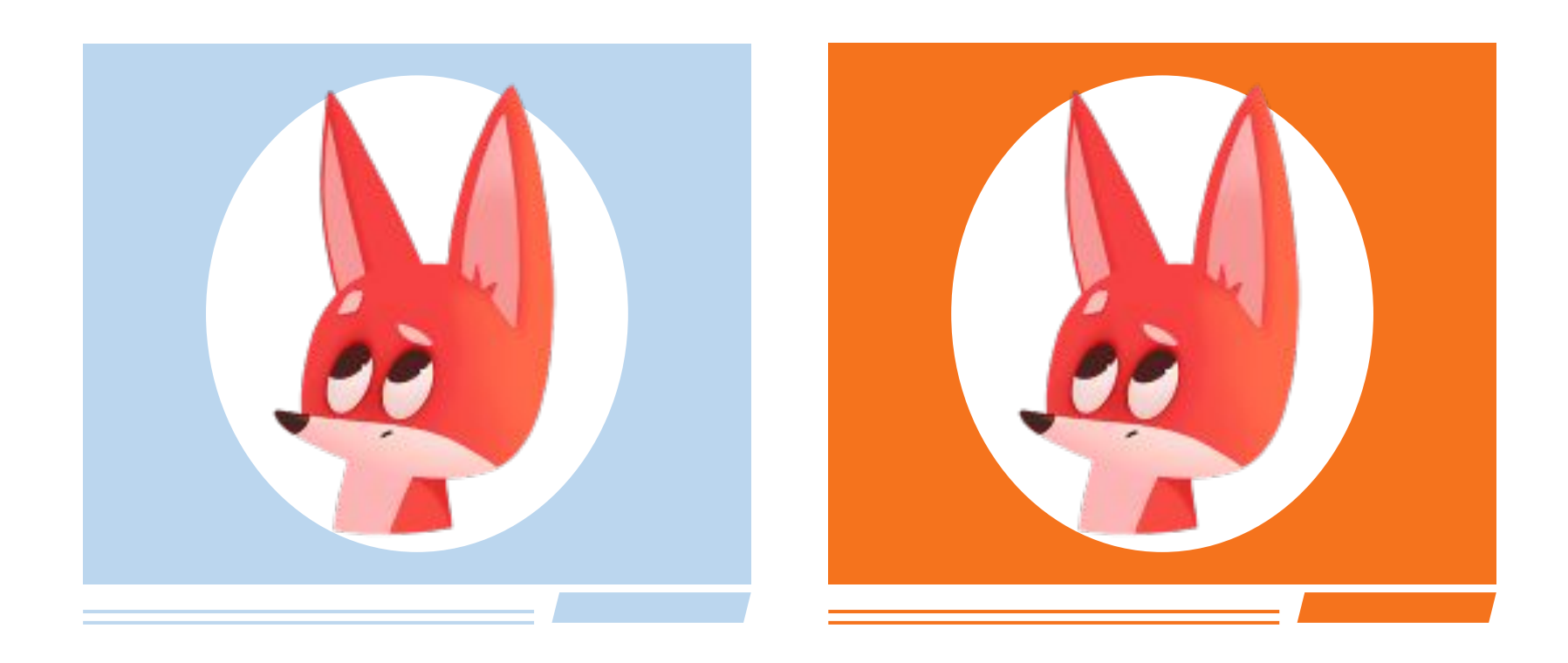

### **На прошлом занятии:**

### Растровая графика Замена фона

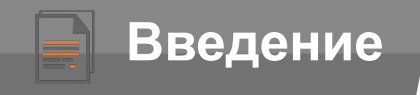

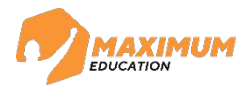

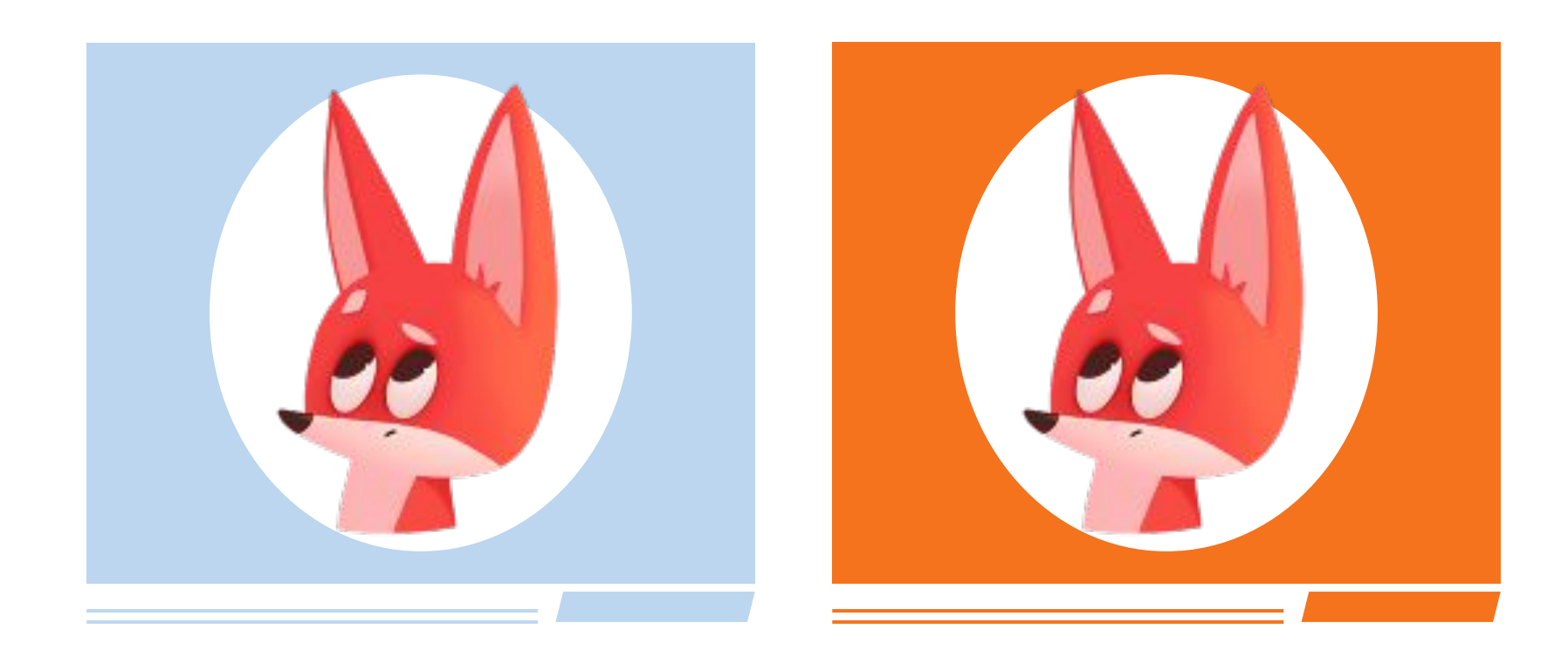

### **На прошлом занятии: На этом занятии:**

### Растровая графика Замена фона

### Векторная графика Визитка

©2023 ООО «Юмакс». Все права защищены. Любое использование материалов допускается только с письменного согласия компании

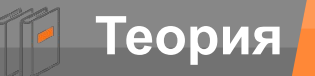

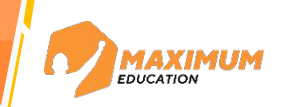

### **Из чего состоит растровое изображение?**

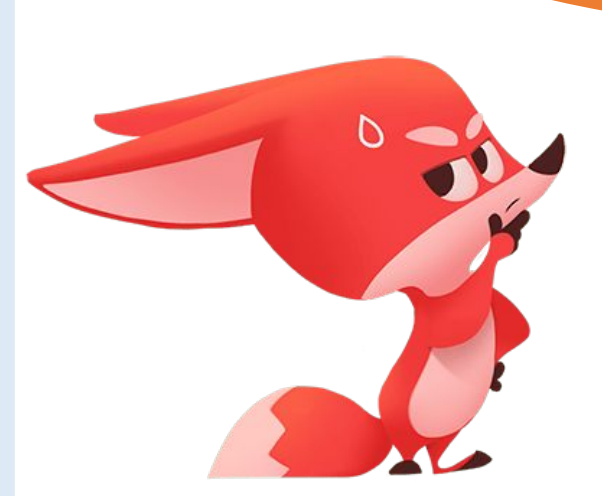

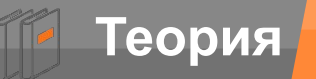

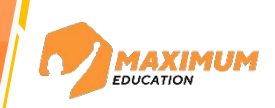

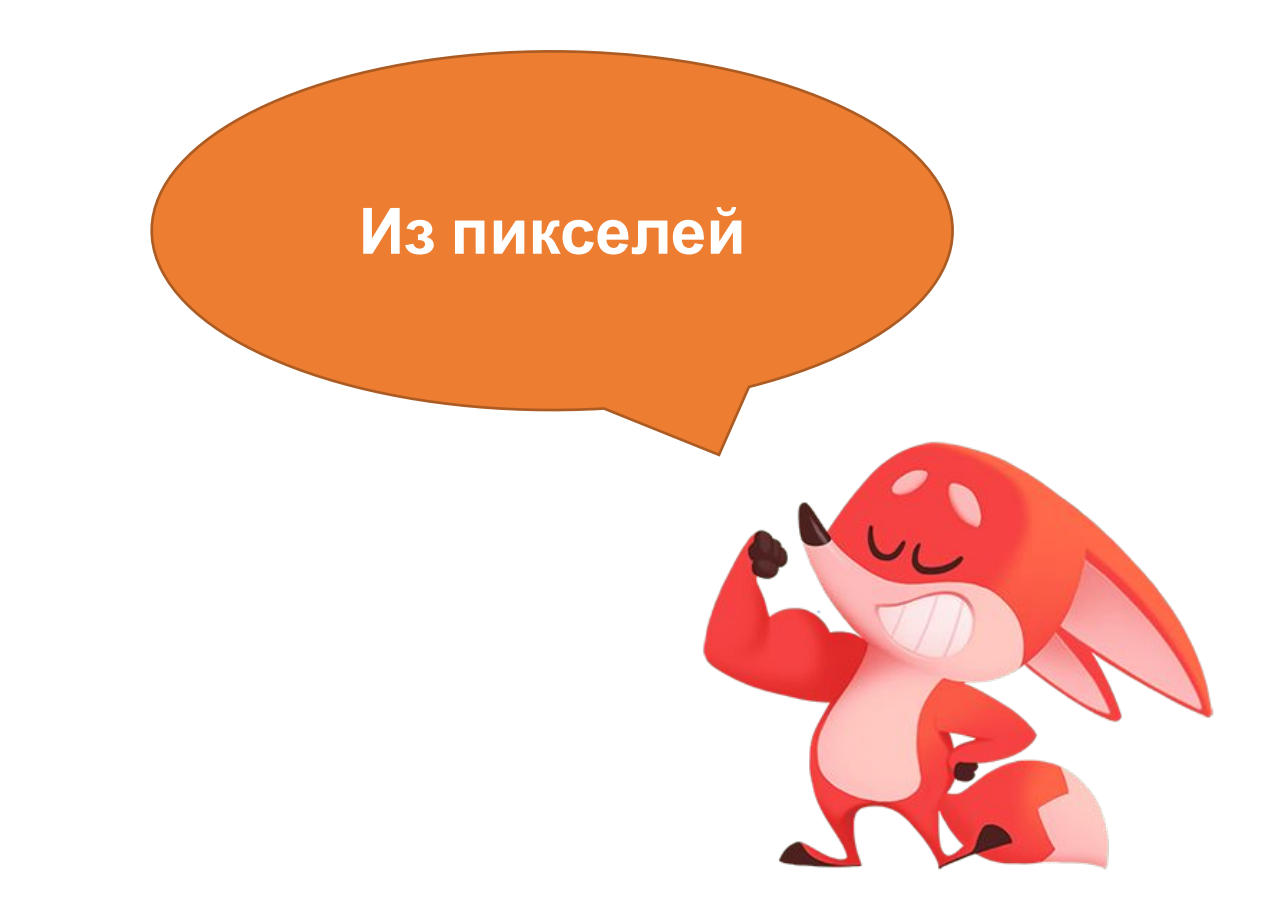

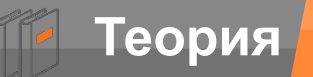

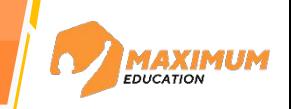

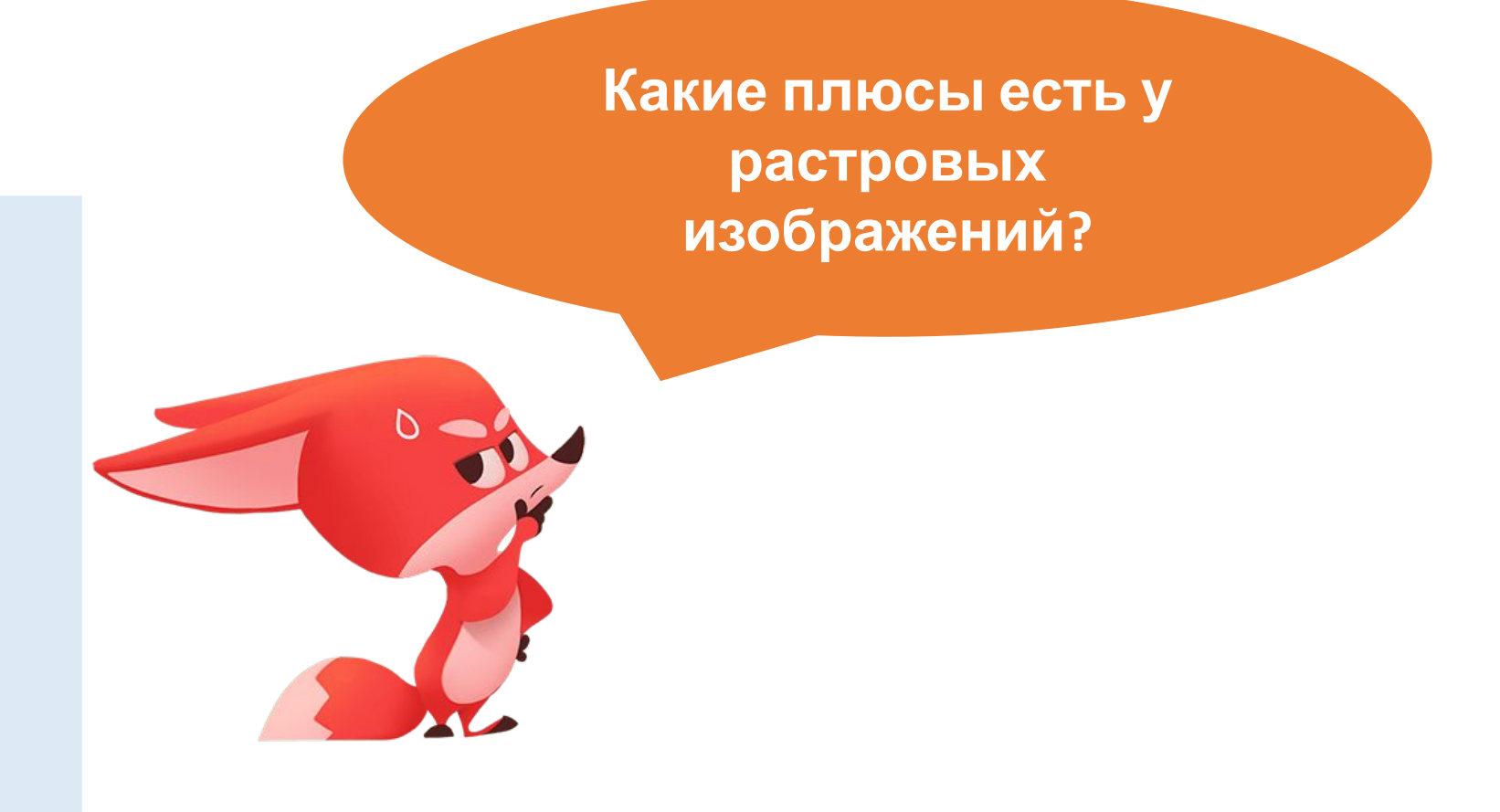

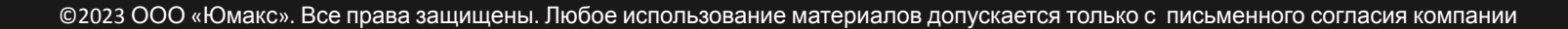

**Более реалистичная передача цветов, высокая детализация изображения, проще вывести на принтер или экран**

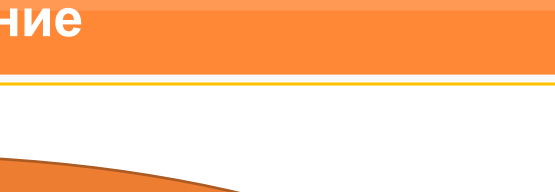

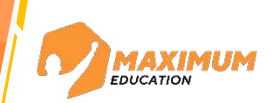

**Теория Повторение**

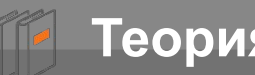

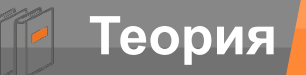

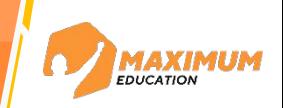

**В каком приложении мы будем работать с растровой графикой?**

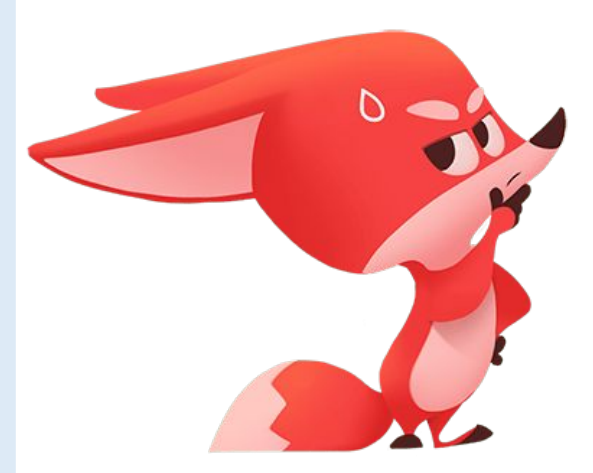

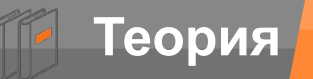

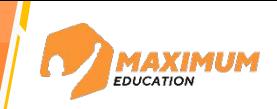

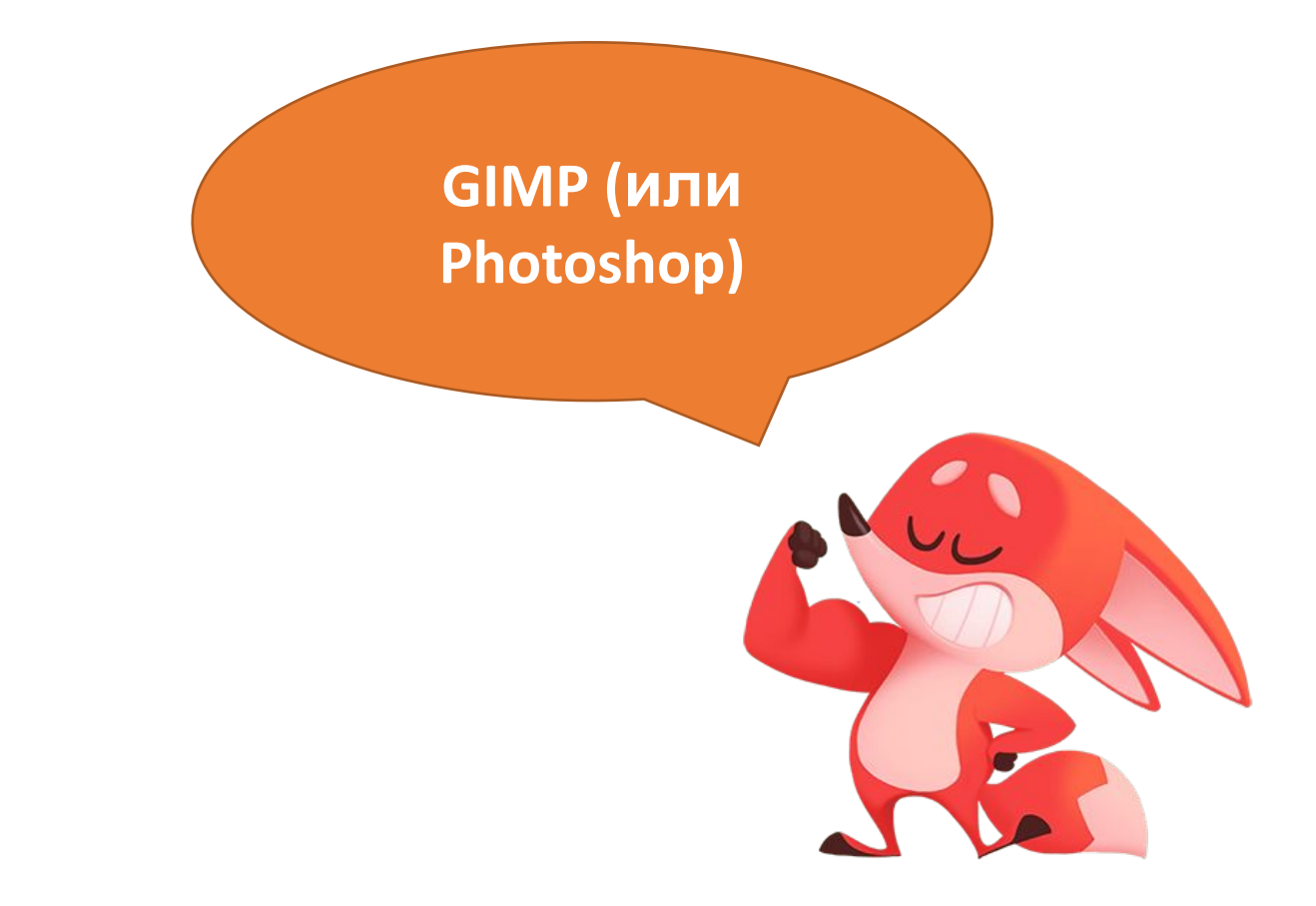

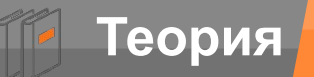

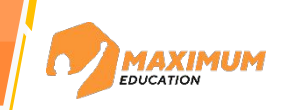

### **Как можно выделить объект в редакторе?**

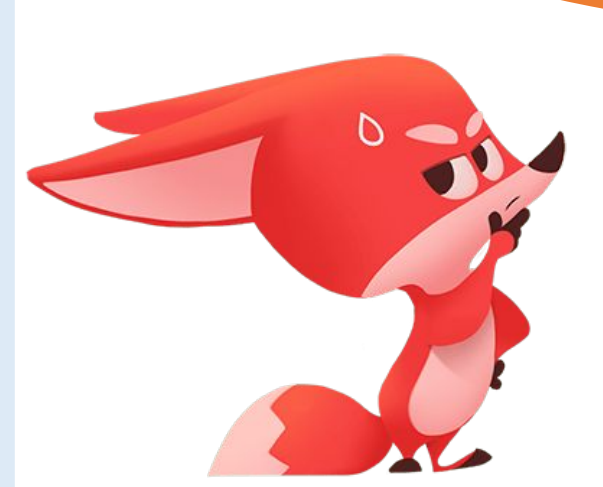

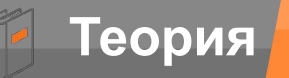

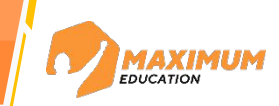

**Магнитное лассо, волшебная палочка, быстрое выделение**

©2023 ООО «Юмакс». Все права защищены. Любое использование материалов допускается только с письменного согласия компании

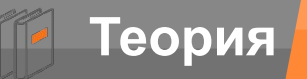

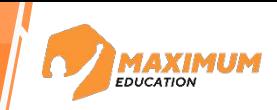

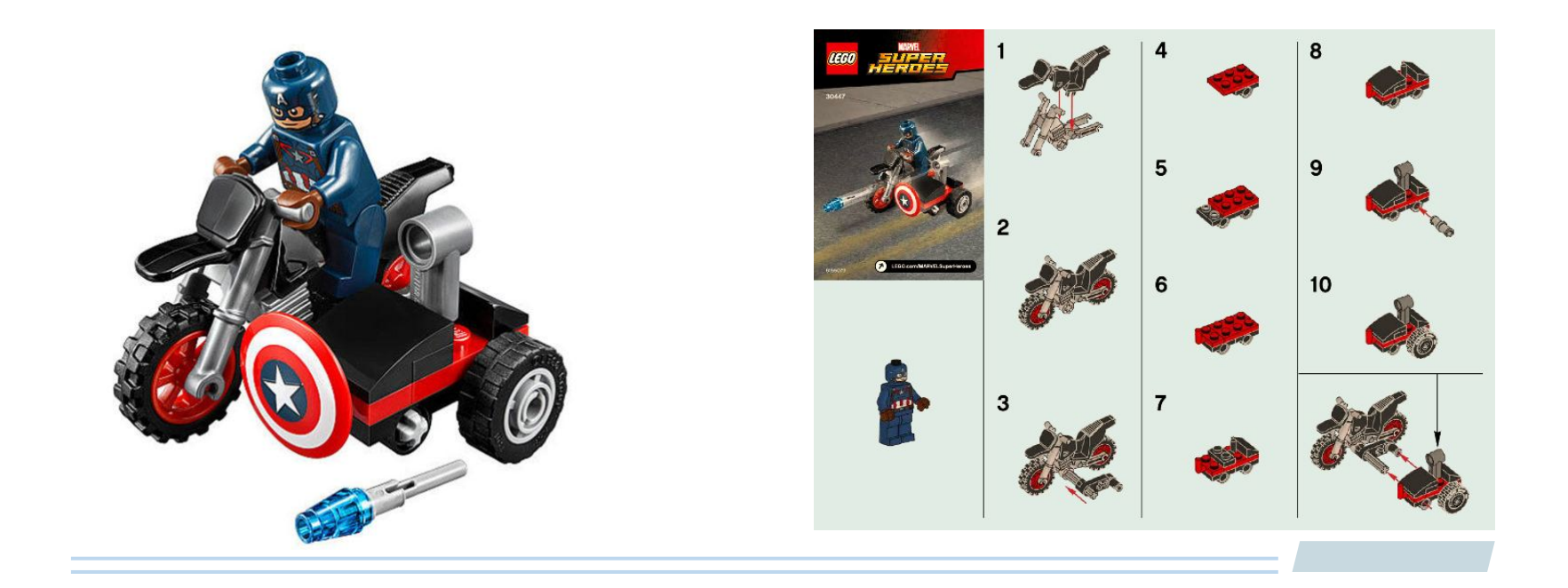

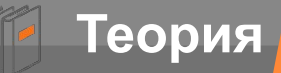

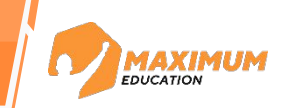

**Векторная графика –** это способ создания изображений с помощью математических формул, где применяются различные геометрические фигуры, такие как линии, пути, кривые, а не пиксели, как в растровой графике

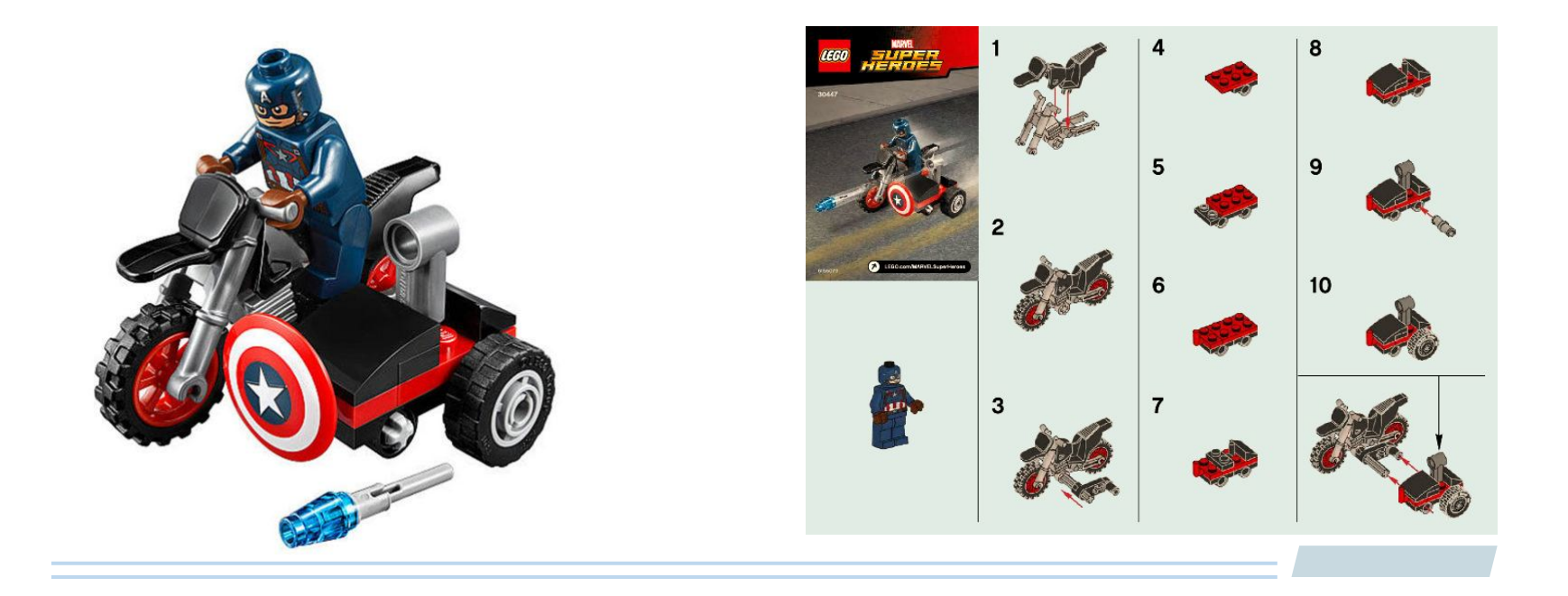

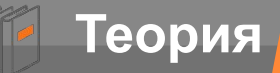

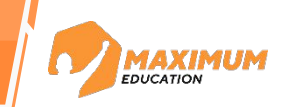

**Векторная графика –** это способ создания изображений с помощью математических формул, где применяются различные геометрические фигуры, такие как линии, пути, кривые, а не пиксели, как в растровой графике

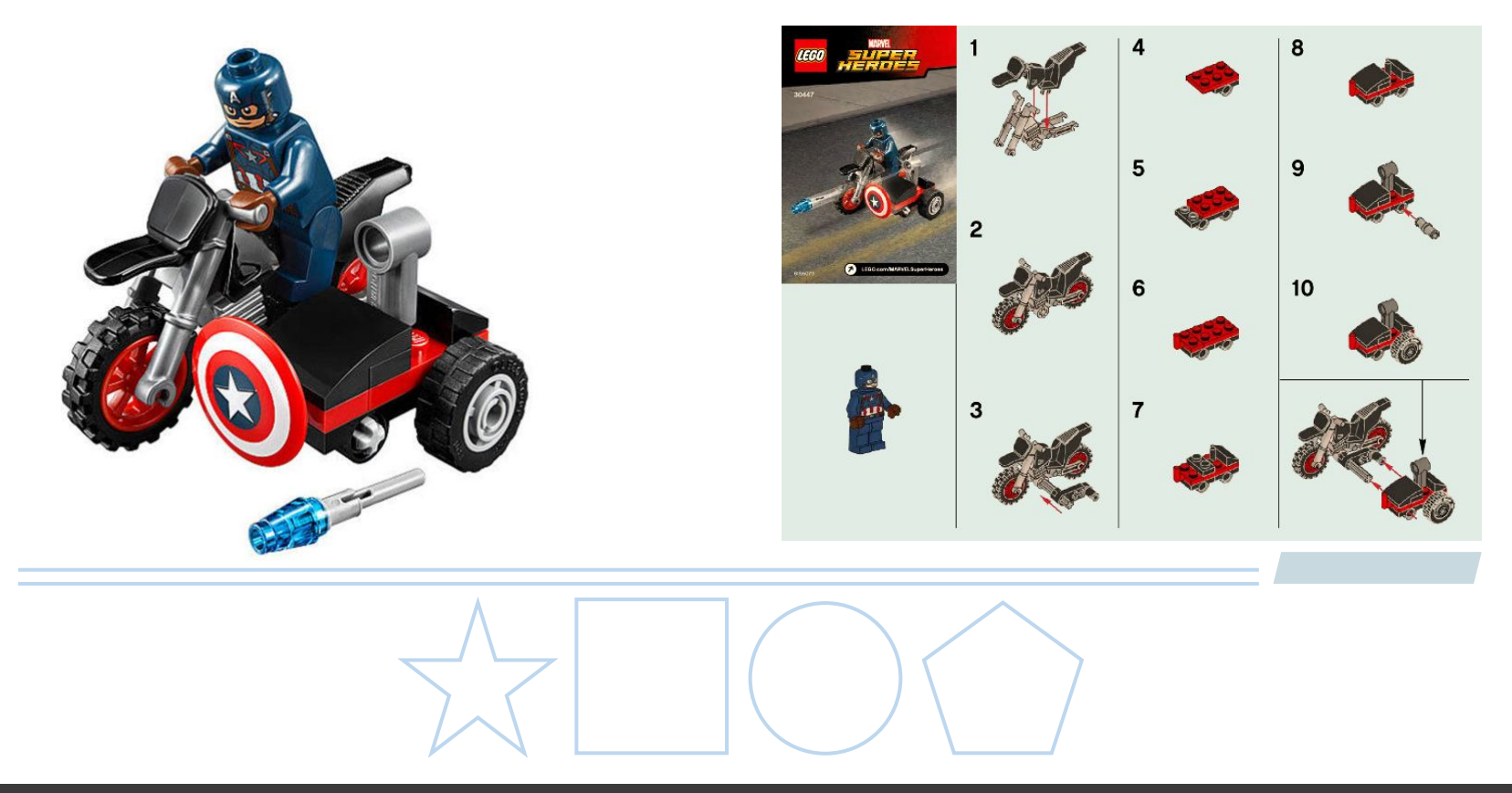

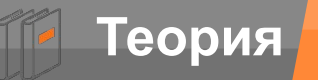

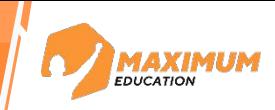

### **Растровая графика:**

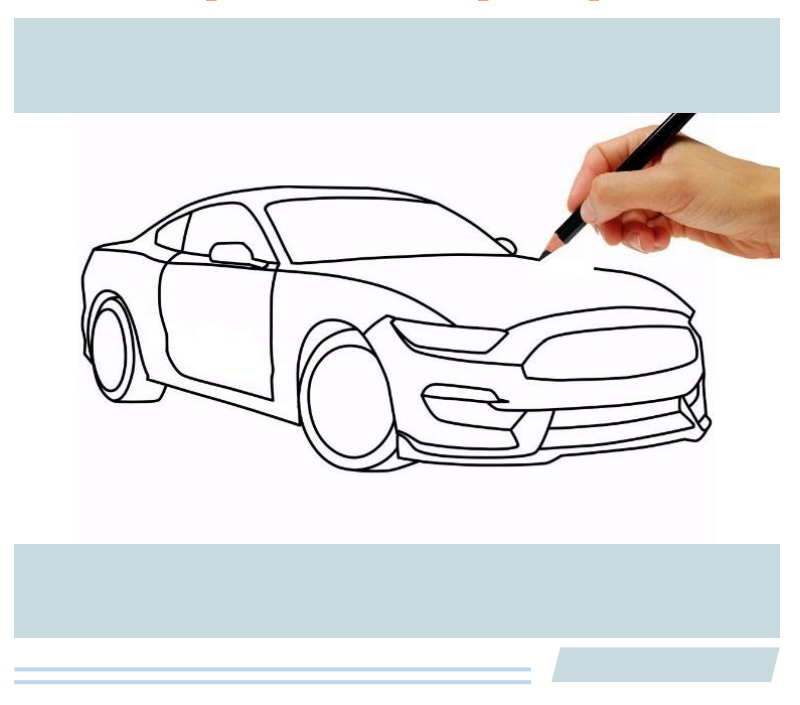

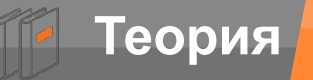

**Векторная графика**

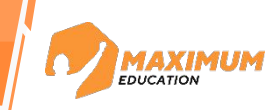

### **Растровая графика: Векторная графика:**

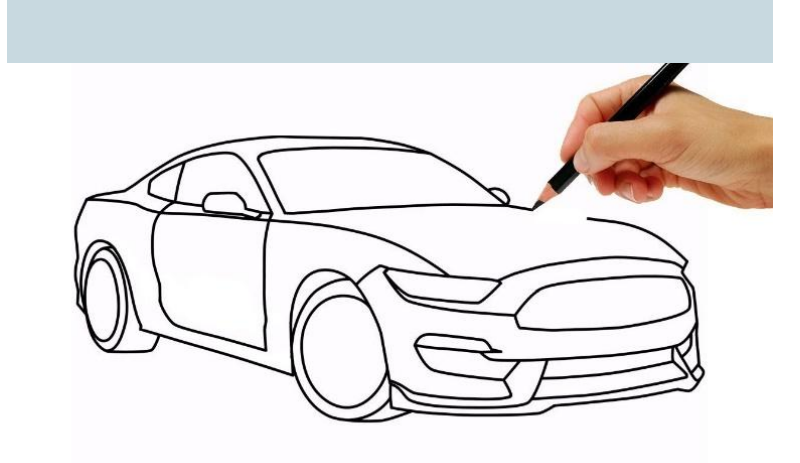

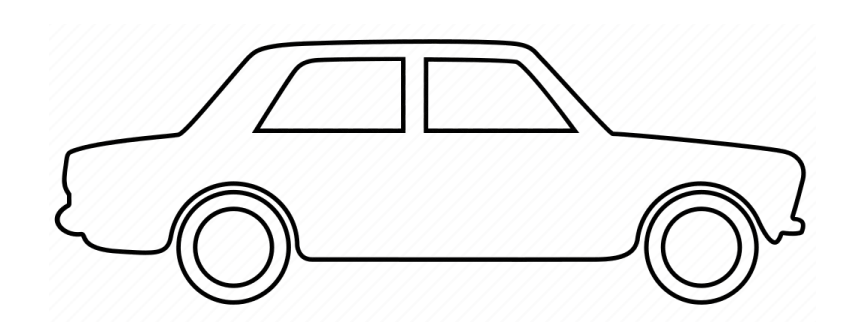

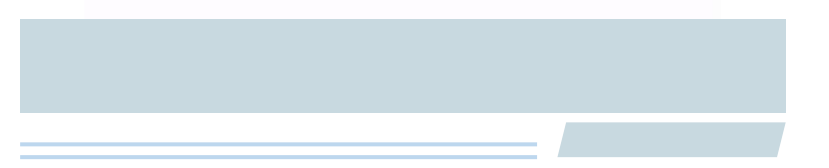

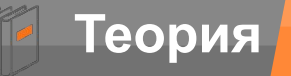

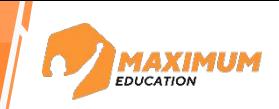

Дизайн и иллюстрации

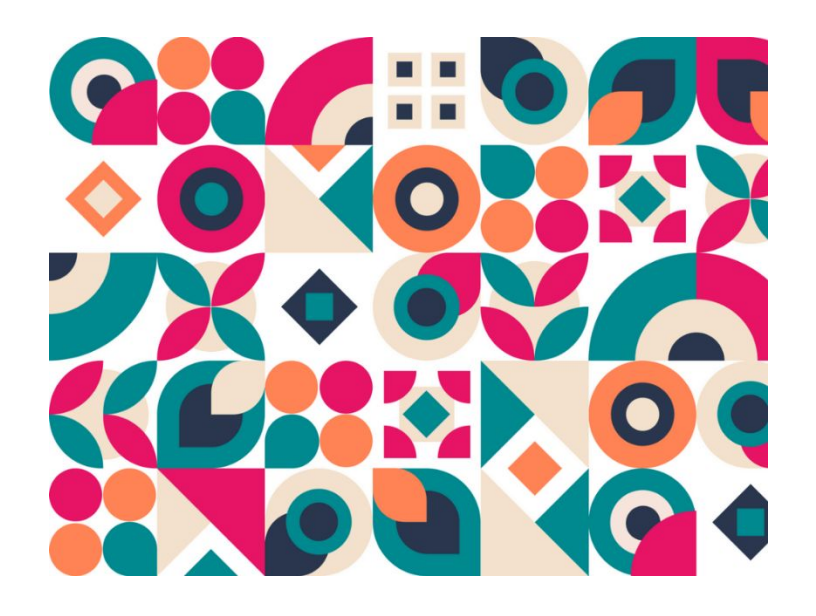

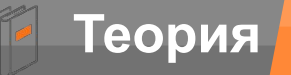

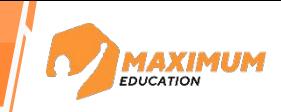

Дизайн и иллюстрации в Веб-дизайн

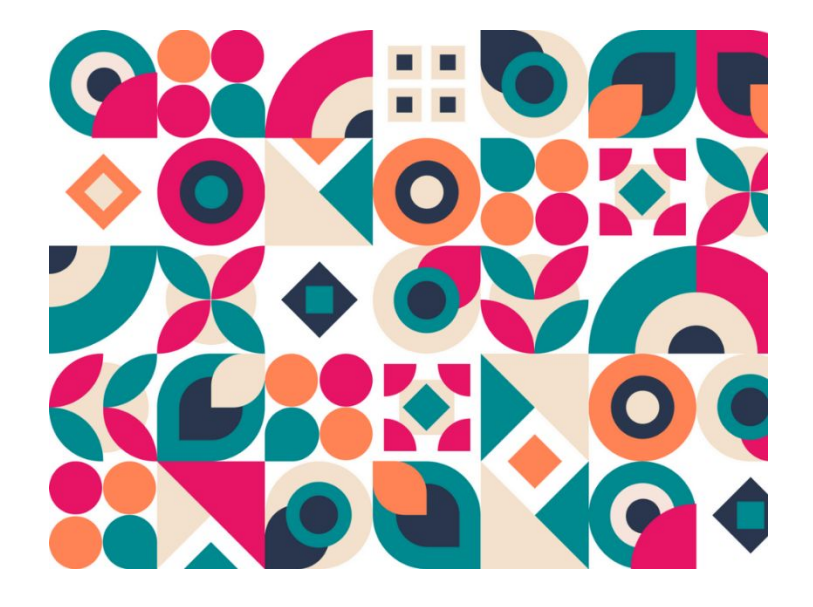

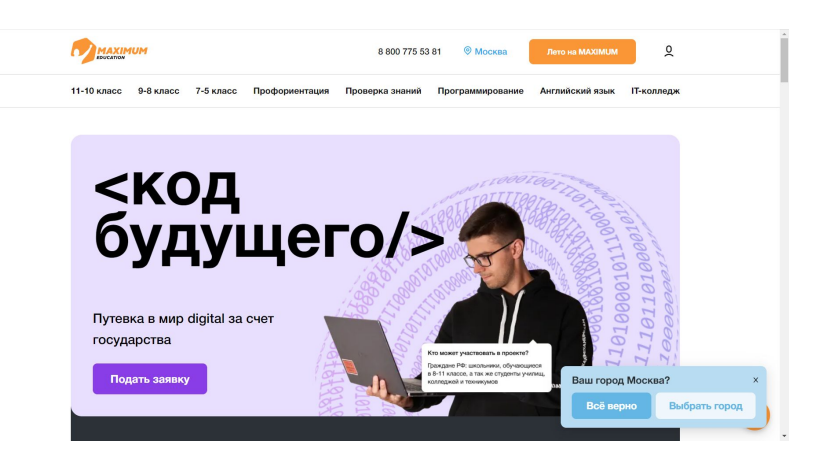

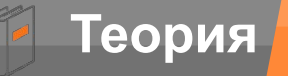

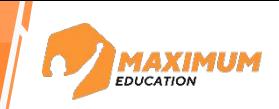

### Архитектура

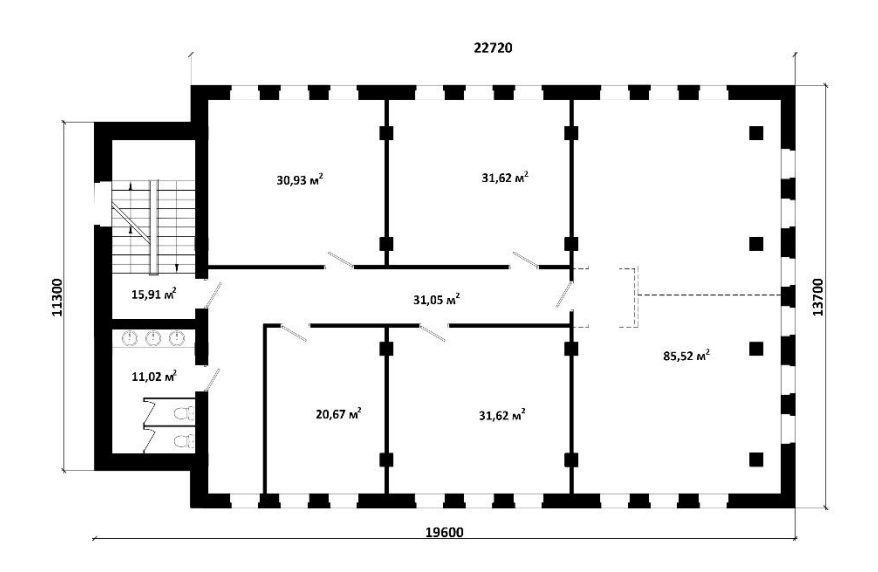

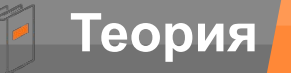

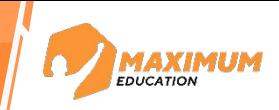

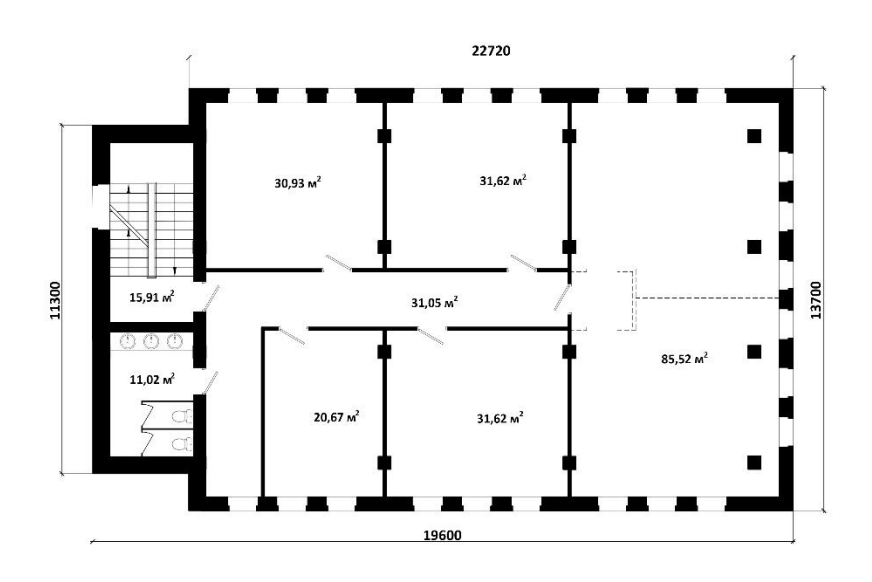

#### Архитектура Респерия на Маучная визуализация

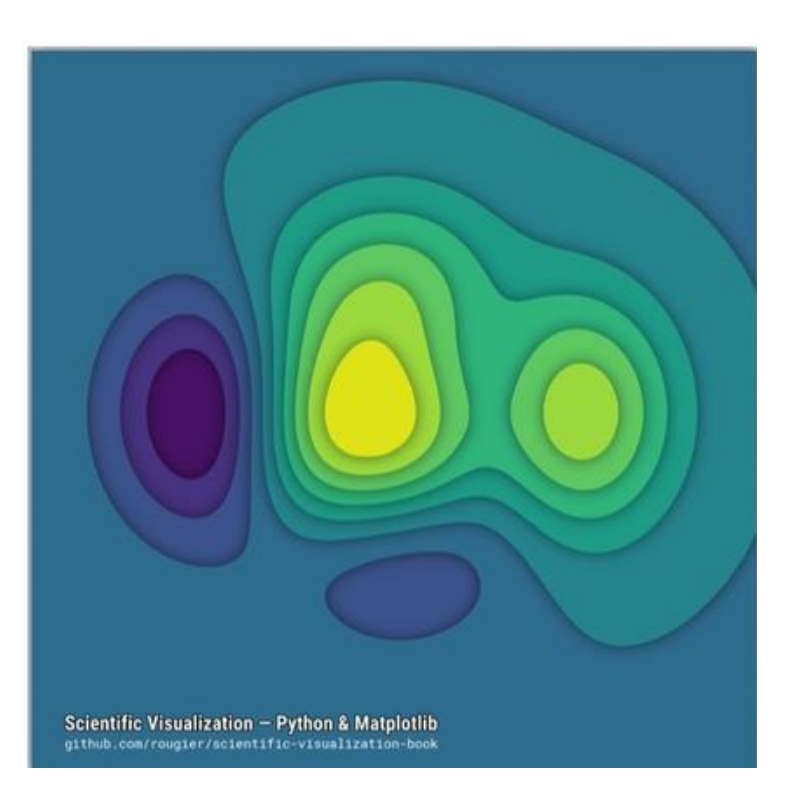

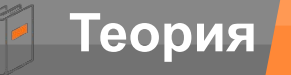

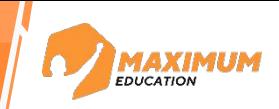

Реклама и маркетинг

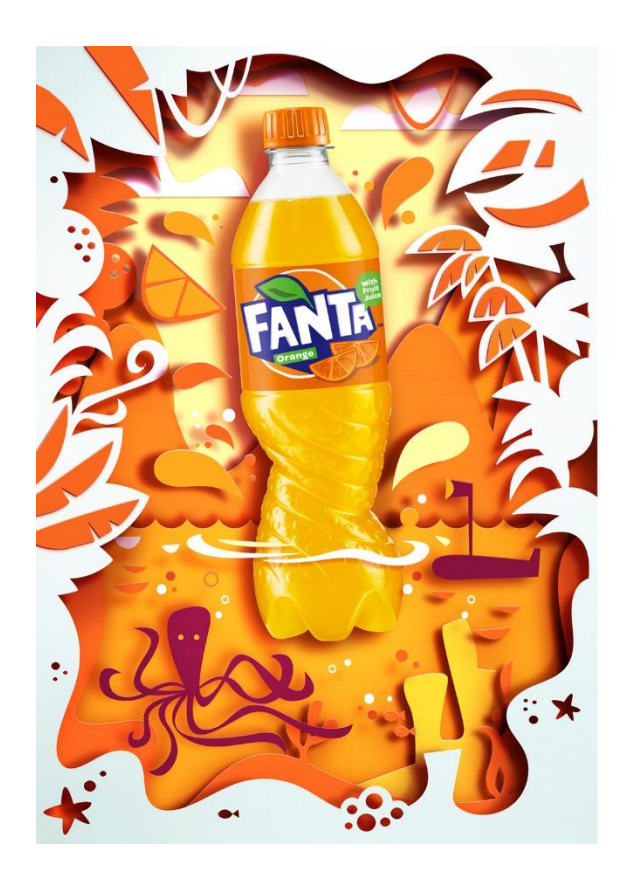

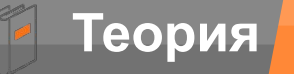

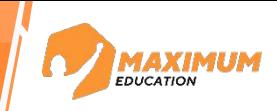

#### Реклама и маркетинг

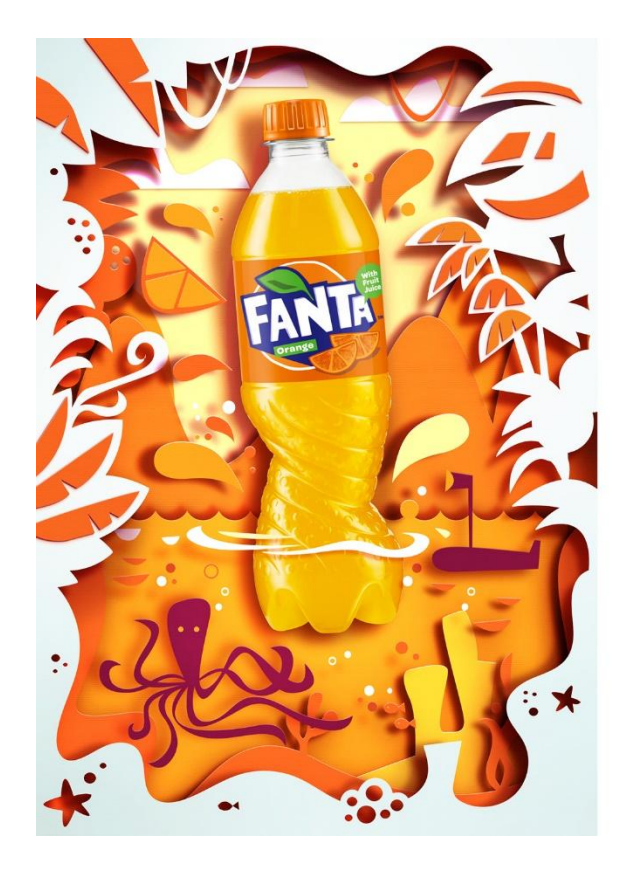

Игровая разработка

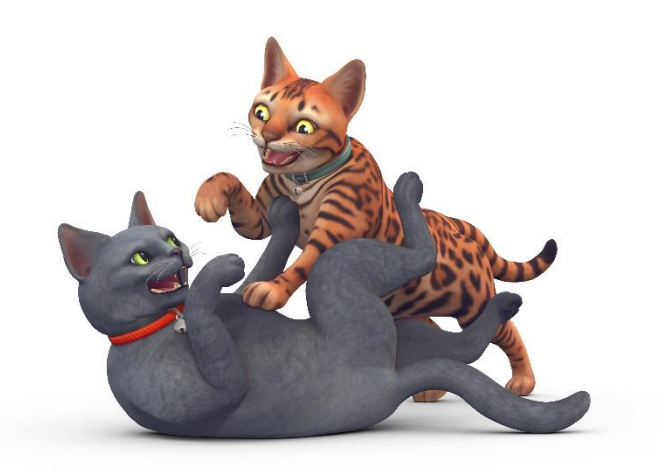

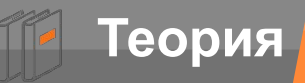

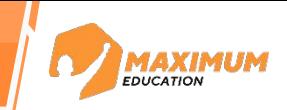

#### **Преимущества векторной графики:**

- **Масштабируемость:** векторные графические объекты могут быть  $\mathbf{\hat{z}}$ 
	- масштабированы до любого размера, не теряя четкости и резкости.

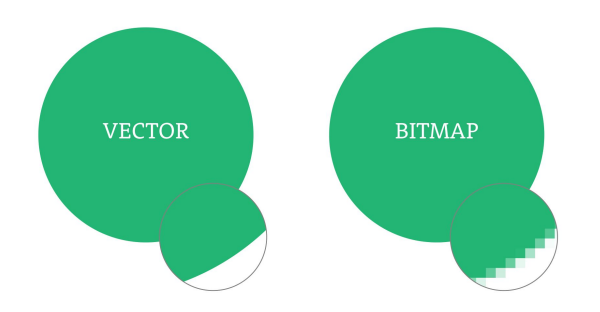

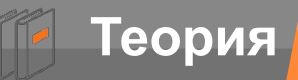

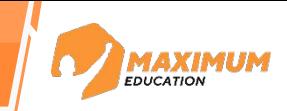

#### **Преимущества векторной графики:**

**Масштабируемость:** векторные графические объекты могут быть масштабированы до любого размера, не теряя четкости и резкости.

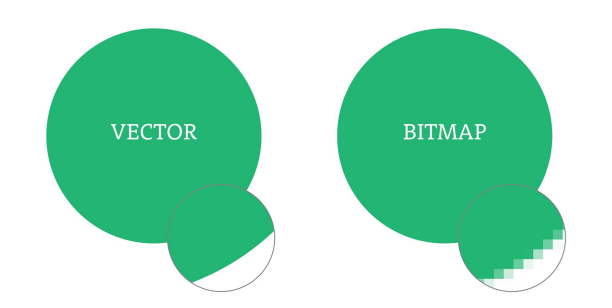

**Редактируемость:** векторная графика позволяет легко изменять и редактировать объекты. Линии, формы и цвета могут быть изменены с помощью векторных графических редакторов, сохраняя исходную высокую четкость изображения. Это делает векторные изображения идеальными для дизайна и иллюстраций, где требуется гибкость в изменении.

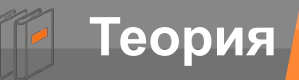

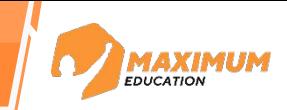

#### **Преимущества векторной графики:**

**Масштабируемость:** векторные графические объекты могут быть масштабированы до любого размера, не теряя четкости и резкости.

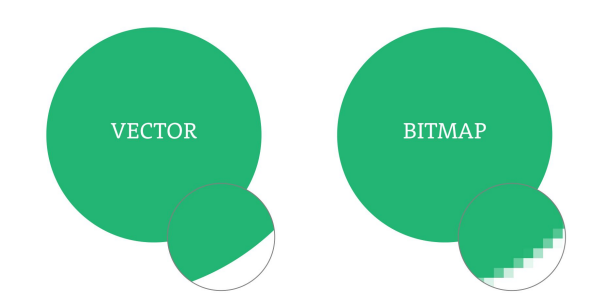

- **Редактируемость:** векторная графика позволяет легко изменять и редактировать объекты. Линии, формы и цвета могут быть изменены с помощью векторных графических редакторов, сохраняя исходную высокую четкость изображения. Это делает векторные изображения идеальными для дизайна и иллюстраций, где требуется гибкость в изменении.
- **Малый размер файла:** векторные графические файлы обычно меньше по размеру в сравнении с растровыми изображениями, так как они представлены только математическими формулами и инструкциями для визуализации изображения.

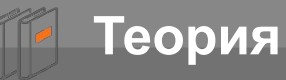

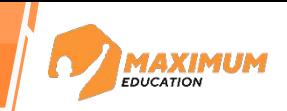

### **Преимущества векторной графики:**

**Подходит для печати высокого качества:** векторные графические файлы

подходят для печати высокого разрешения, так как они могут быть изменены и масштабированы без потери качества. Это особенно важно для создания логотипов, эмблем, надписей и других элементов дизайна, которые могут быть реализованы на разных масштабах, от визитных карточек до баннеров.

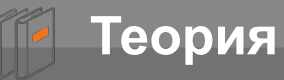

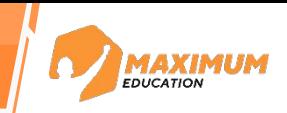

### **Преимущества векторной графики:**

- **Подходит для печати высокого качества:** векторные графические файлы
	- подходят для печати высокого разрешения, так как они могут быть
	- изменены и масштабированы без потери качества. Это особенно важно для
	- создания логотипов, эмблем, надписей и других элементов дизайна,
	- которые могут быть реализованы на разных масштабах, от визитных
	- карточек до баннеров.
- **Возможность работы со слоями:** векторные графические редакторы позволяют работать с различными слоями изображения, которые могут быть отредактированы независимо друг от друга.

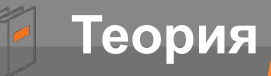

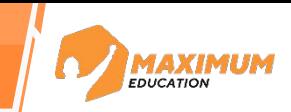

**Сложность создания:** векторная графика обычно требует

специализированного программного обеспечения и навыков для создания и редактирования.

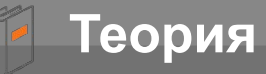

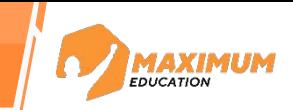

- **Сложность создания:** векторная графика обычно требует
	- специализированного программного обеспечения и навыков для создания и
	- редактирования.
	- **Ограниченные возможности для фотореализма:** векторная графика обычно не может достичь такого фотореалистического эффекта, какой может быть достигнут с помощью растровой графики. Векторная графика больше подходит для простых и стилизованных изображений.

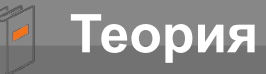

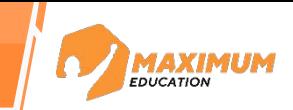

- **Сложность создания:** векторная графика обычно требует
	- специализированного программного обеспечения и навыков для создания и
	- редактирования.
	- **Ограниченные возможности для фотореализма:** векторная графика обычно не может достичь такого фотореалистического эффекта, какой может быть достигнут с помощью растровой графики. Векторная графика больше подходит для простых и стилизованных изображений.
	- **Ограниченные эффекты и фильтры:** векторная графика имеет ограниченные возможности для применения эффектов и фильтров, что может ограничить творческую свободу дизайнера.

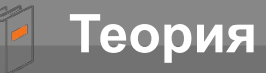

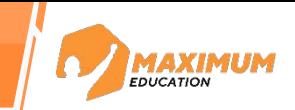

- **Ограниченные возможности для фотореализма:** векторная графика обычно не может достичь такого фотореалистического эффекта, какой может быть достигнут с помощью растровой графики. Векторная графика больше подходит для простых и стилизованных изображений. **Сложность создания:** векторная графика обычно требует специализированного программного обеспечения и навыков для создания и редактирования.
	- **Ограниченные эффекты и фильтры:** векторная графика имеет ограниченные возможности для применения эффектов и фильтров, что может ограничить творческую свободу дизайнера.
- **Сложность работы с фотографиями:** векторная графика обычно не может быть использована для работы с фотографиями или изображениями с высоким разрешением.

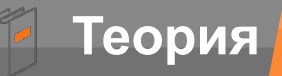

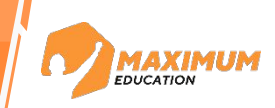

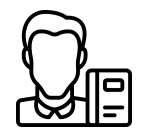

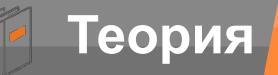

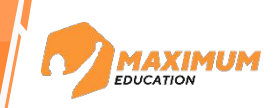

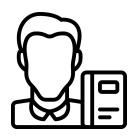

### **Техническое задание от аналитиков**

Визуализировать отчет о том, как развивается спрос на коллекцию наборов, посвященных вселенной Marvel.

Отчет будут смотреть на разных экранов: с телефона, с планшета, с ноутбука и с телевизора

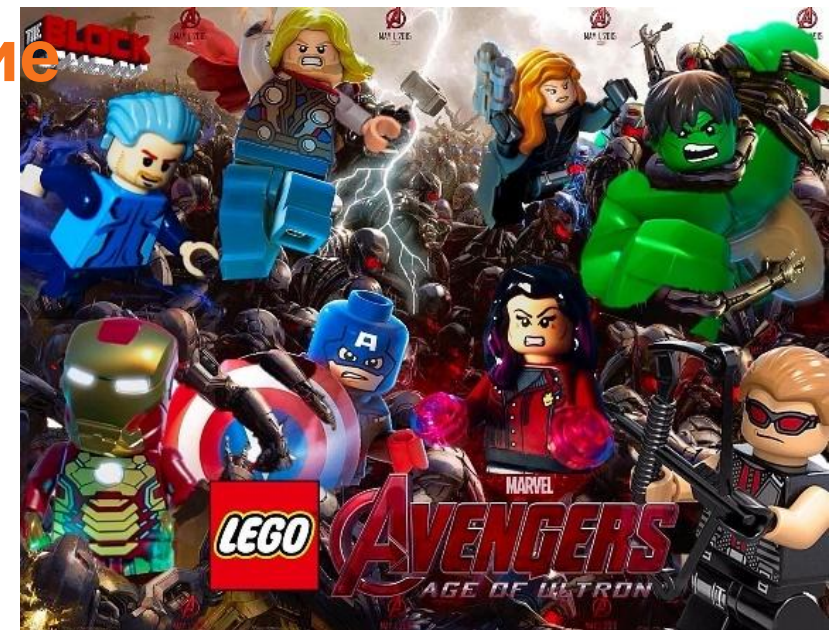

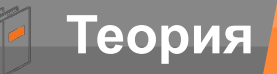

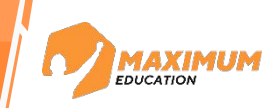

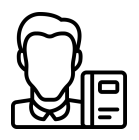

### **Техническое задание от аналитиков**

Визуализировать отчет о том, как развивается спрос на коллекцию наборов, посвященных вселенной Marvel.

Отчет будут смотреть на разных экранов: с телефона, с планшета, с ноутбука и с телевизора

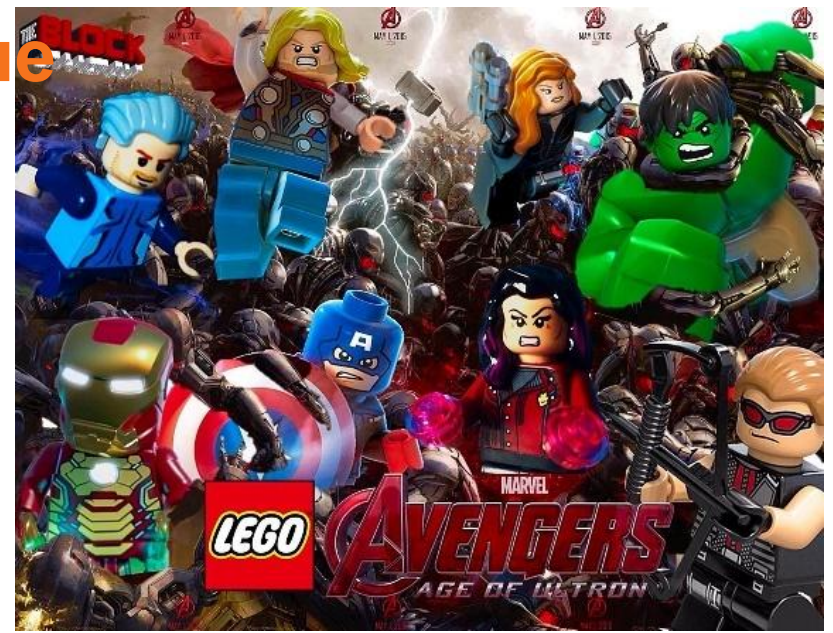

Чем хуже дизайнер представляет тот мир, в котором живёт его дизайн,

тем хуже его дизайн получается.

*Илья Бирман*

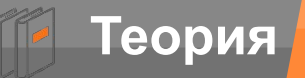

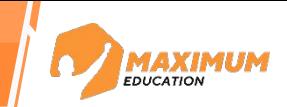

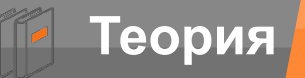

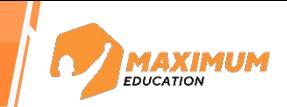

Bokeh,

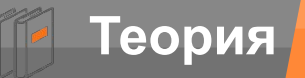

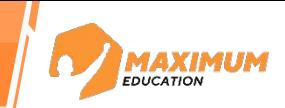

Bokeh, Plotly,

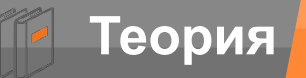

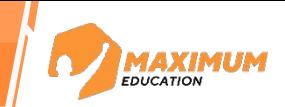

Bokeh, Plotly, Matplotlib

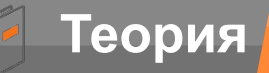

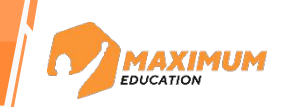

Bokeh, Plotly, Matplotlib

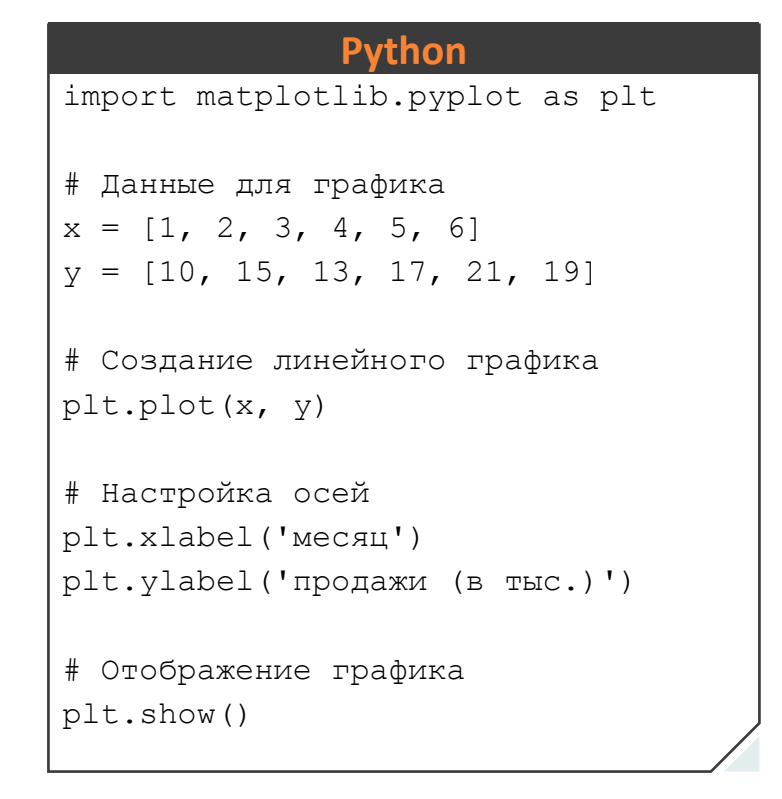

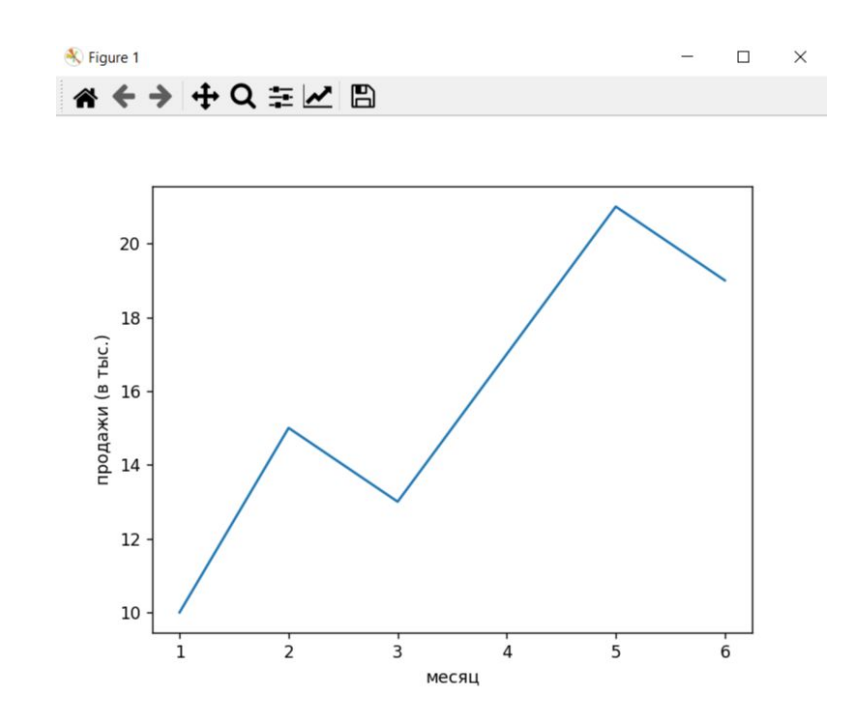

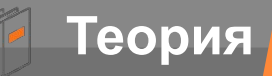

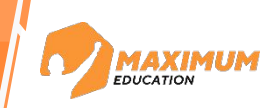

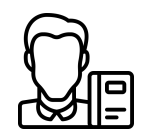

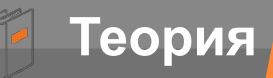

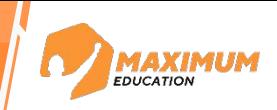

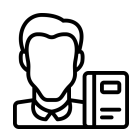

### **Техническое задание**

Разработать визитную карточку

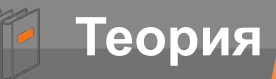

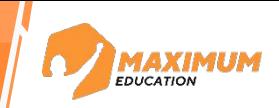

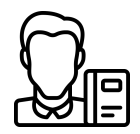

### **Техническое задание** Хороший дизайн - хороший бизнес.

Разработать визитную карточку

*Томас Дж. Уотсон-младший*

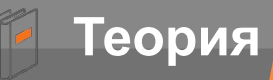

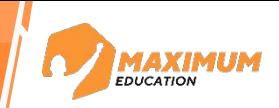

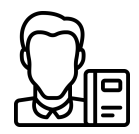

### **Техническое задание** Хороший дизайн - хороший бизнес.

Разработать визитную карточку

*Томас Дж. Уотсон-младший*

**Визитка –** это способ заявить или напомнить о себе, один из видов рекламы, который подчеркивает статусность, престиж специалиста или компании.

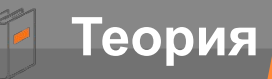

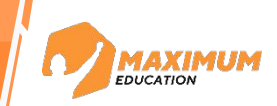

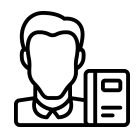

### **Техническое задание** Хороший дизайн - хороший бизнес.

Разработать визитную карточку

*Томас Дж. Уотсон-младший*

**Визитка –** это способ заявить или напомнить о себе, один из видов рекламы, который подчеркивает статусность, престиж специалиста или компании.

## **Какой дизайн визитки**

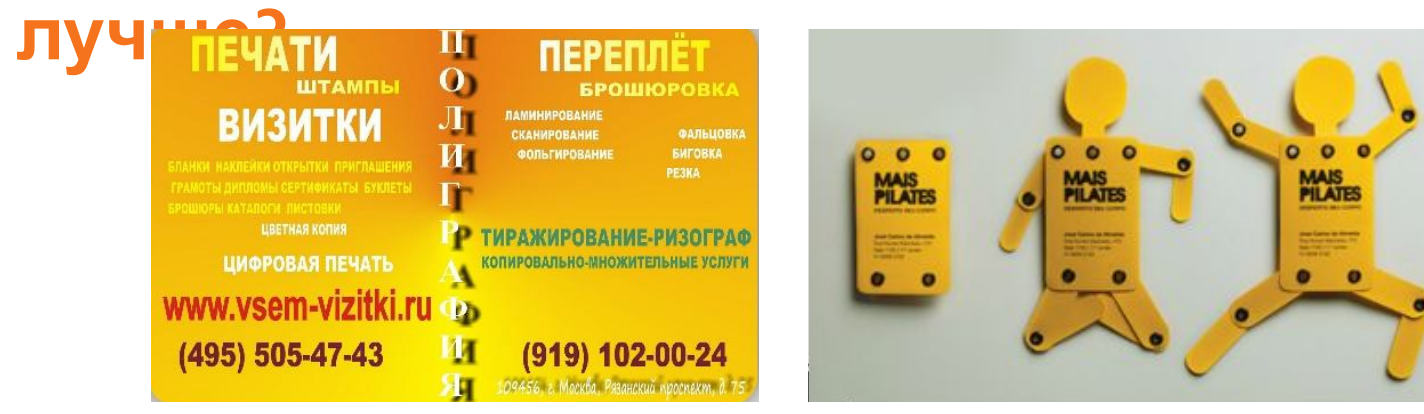

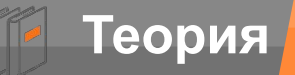

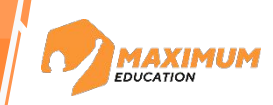

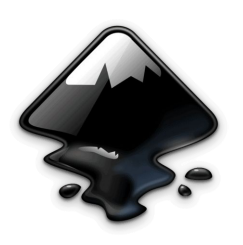

Работать будем в Inkscape!

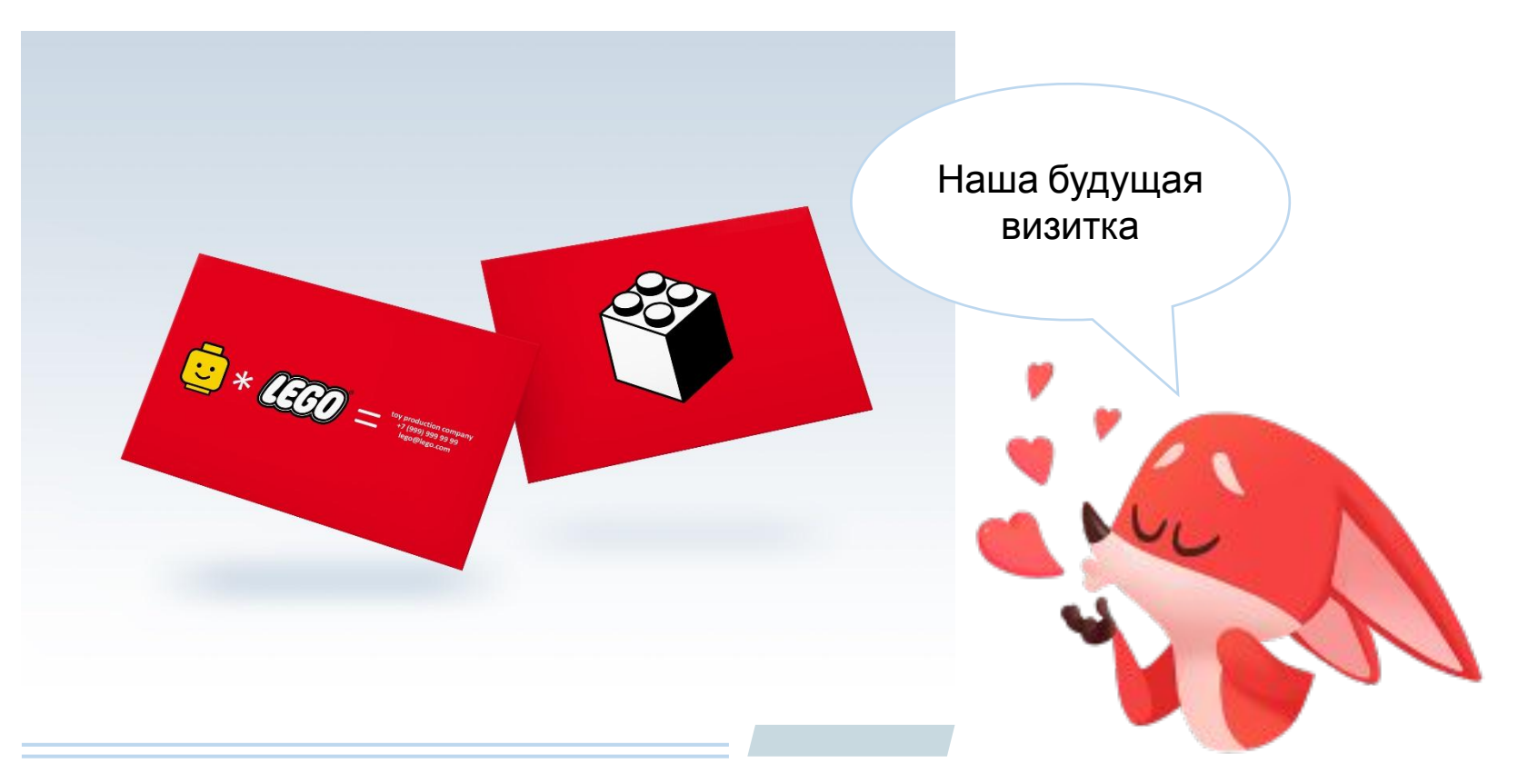

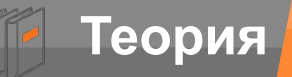

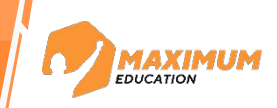

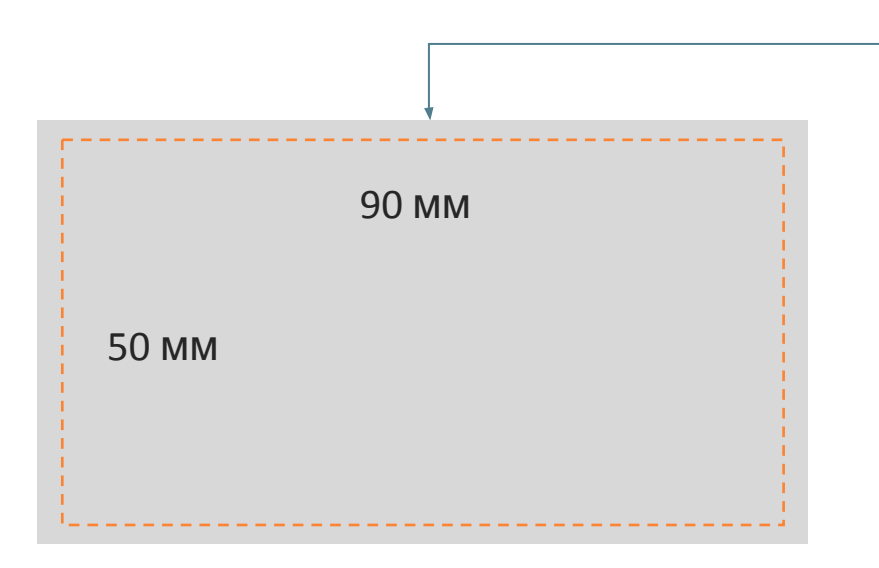

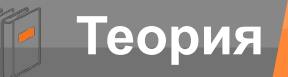

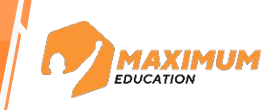

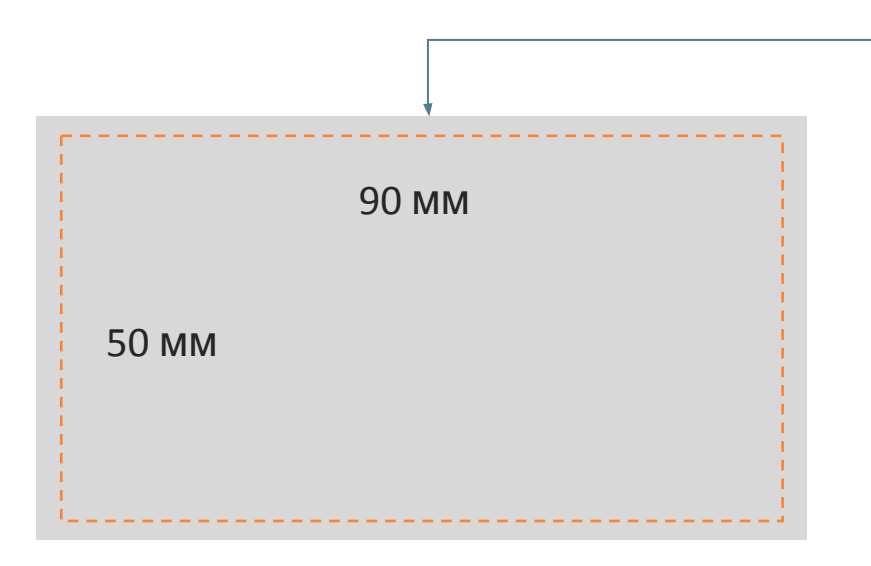

- ∙ Ширина: 96 мм (90 мм + 2 \* 3 мм)
- ∙ Высота: 56 мм (50 мм + 2 \* 3 мм)

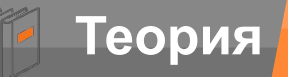

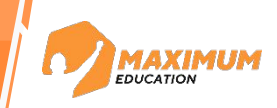

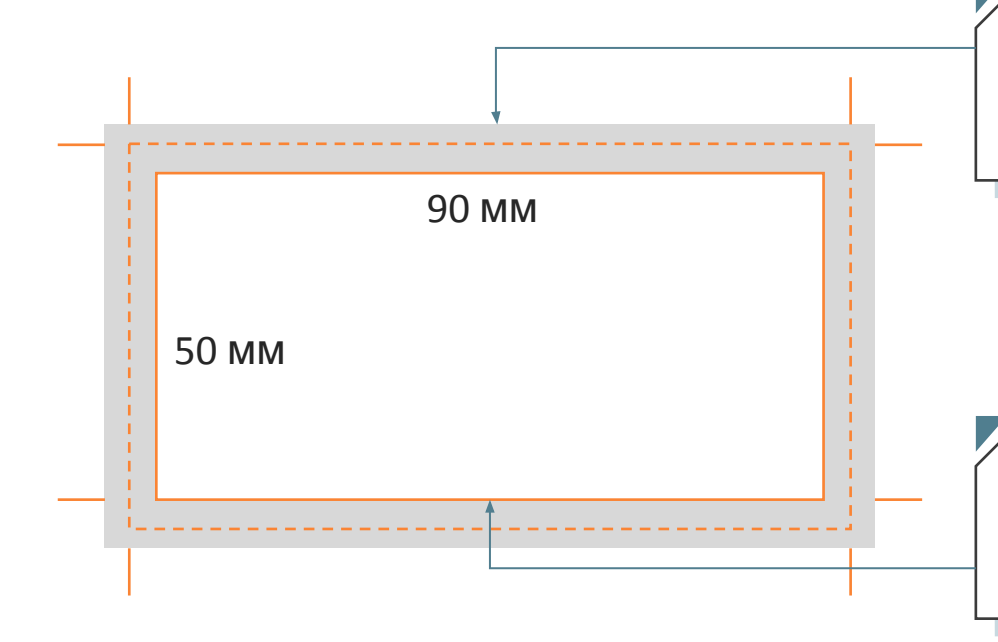

- ∙ Ширина: 96 мм (90 мм + 2 \* 3 мм)
- ∙ Высота: 56 мм (50 мм + 2 \* 3 мм)

**Safe area** — это поле внутри макета, в котором необходимо размещать все важные элементы.

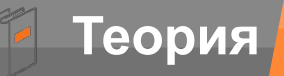

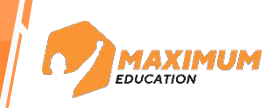

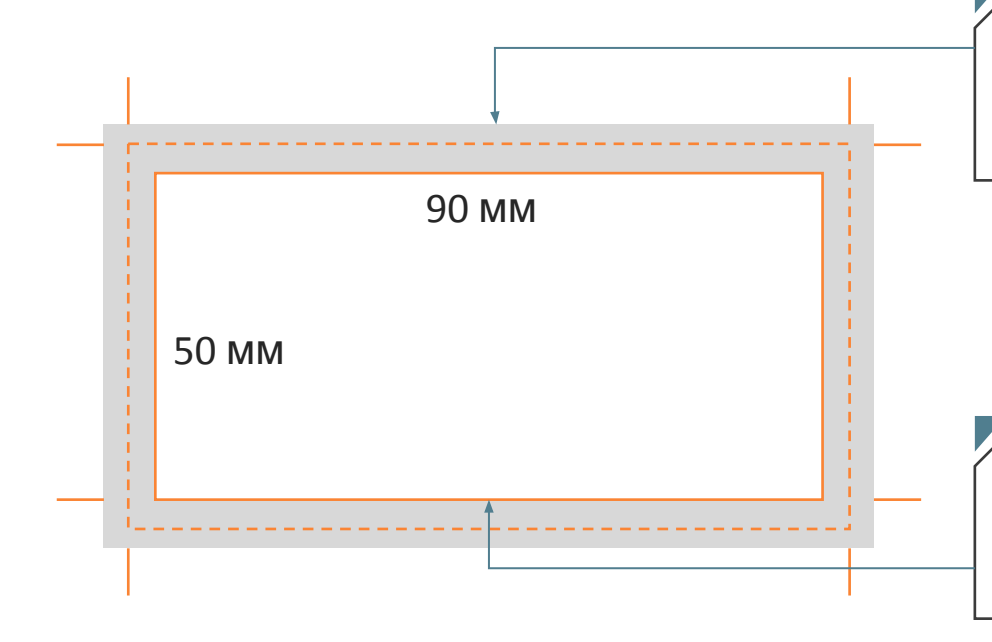

- ∙ Ширина: 96 мм (90 мм + 2 \* 3 мм)
- ∙ Высота: 56 мм (50 мм + 2 \* 3 мм)

**Safe area** — это поле внутри макета, в котором необходимо размещать все важные элементы.

- ∙ Ширина: 84 мм (90 мм 2 \* 3 мм)
- ∙ Высота: 44 мм (50 мм 2 \* 3 мм)

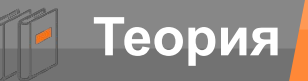

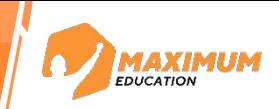

### **Дизайн лицевой стороны визитки**

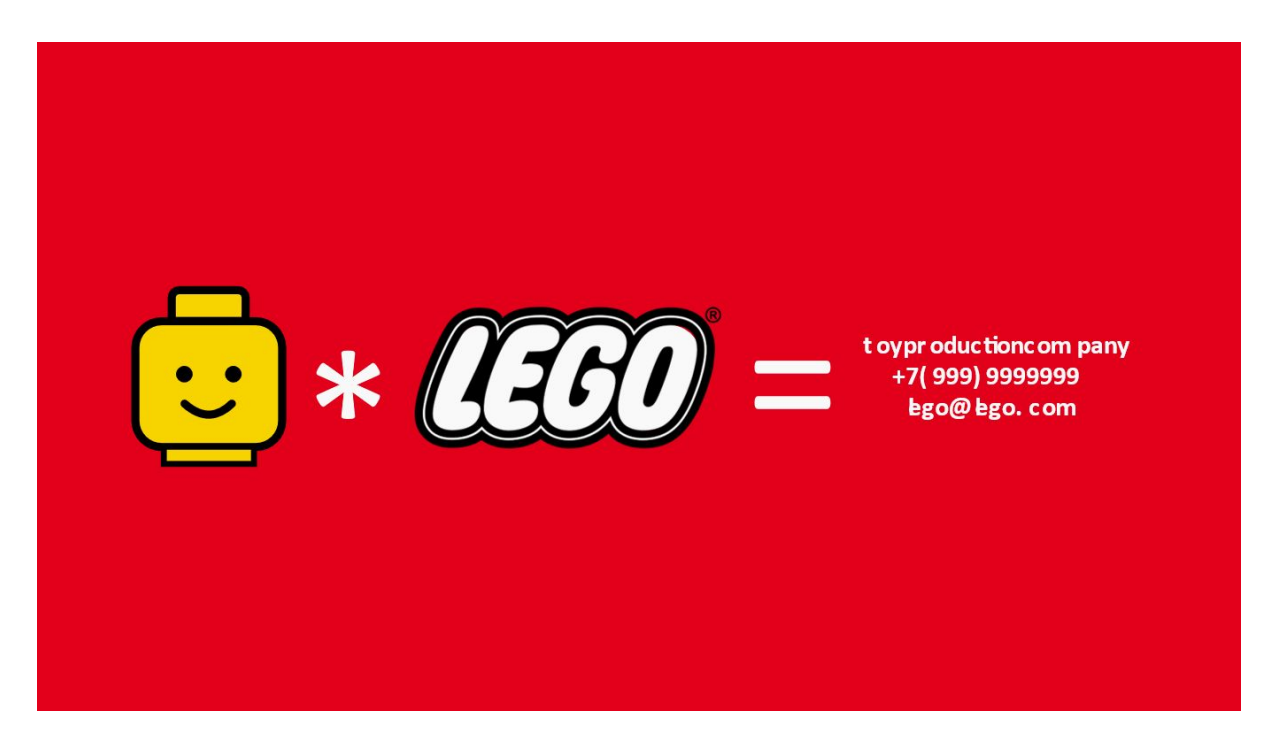

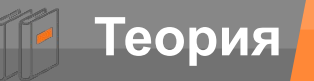

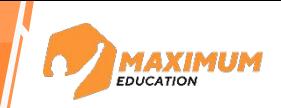

### **Дизайн оборотной стороны визитки**

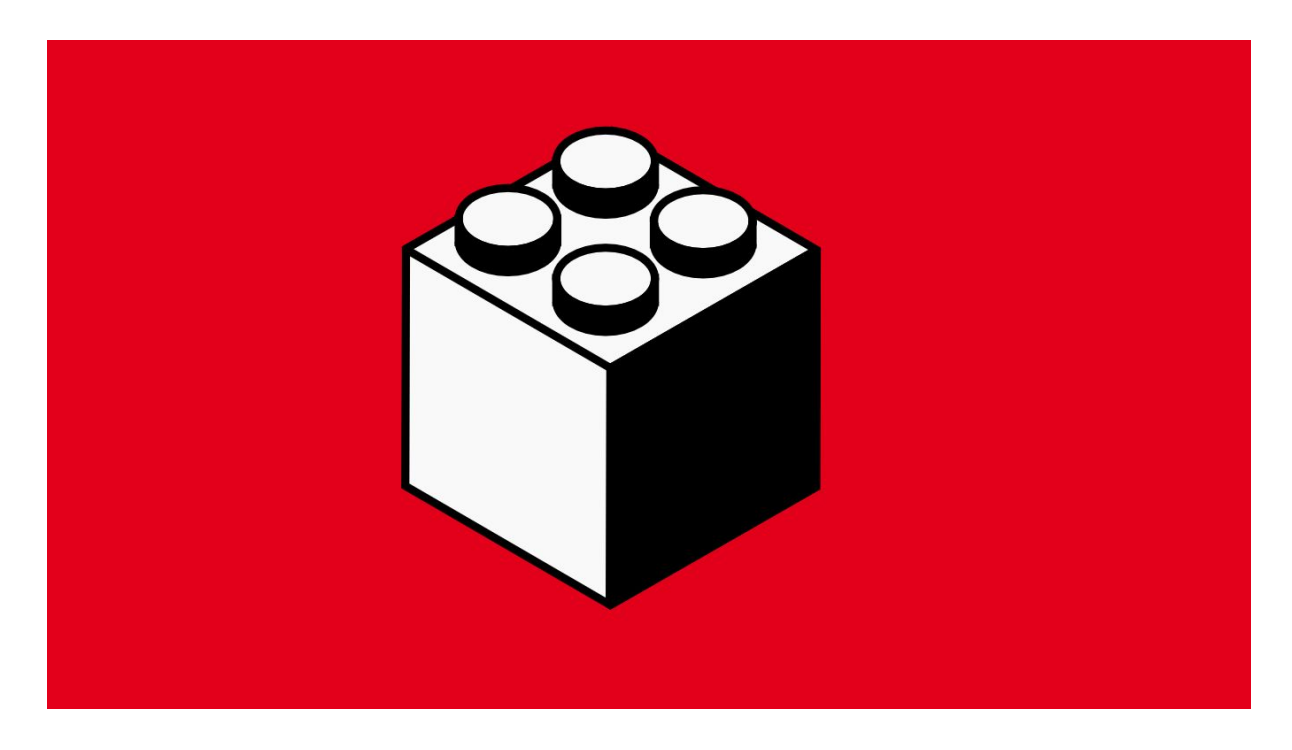

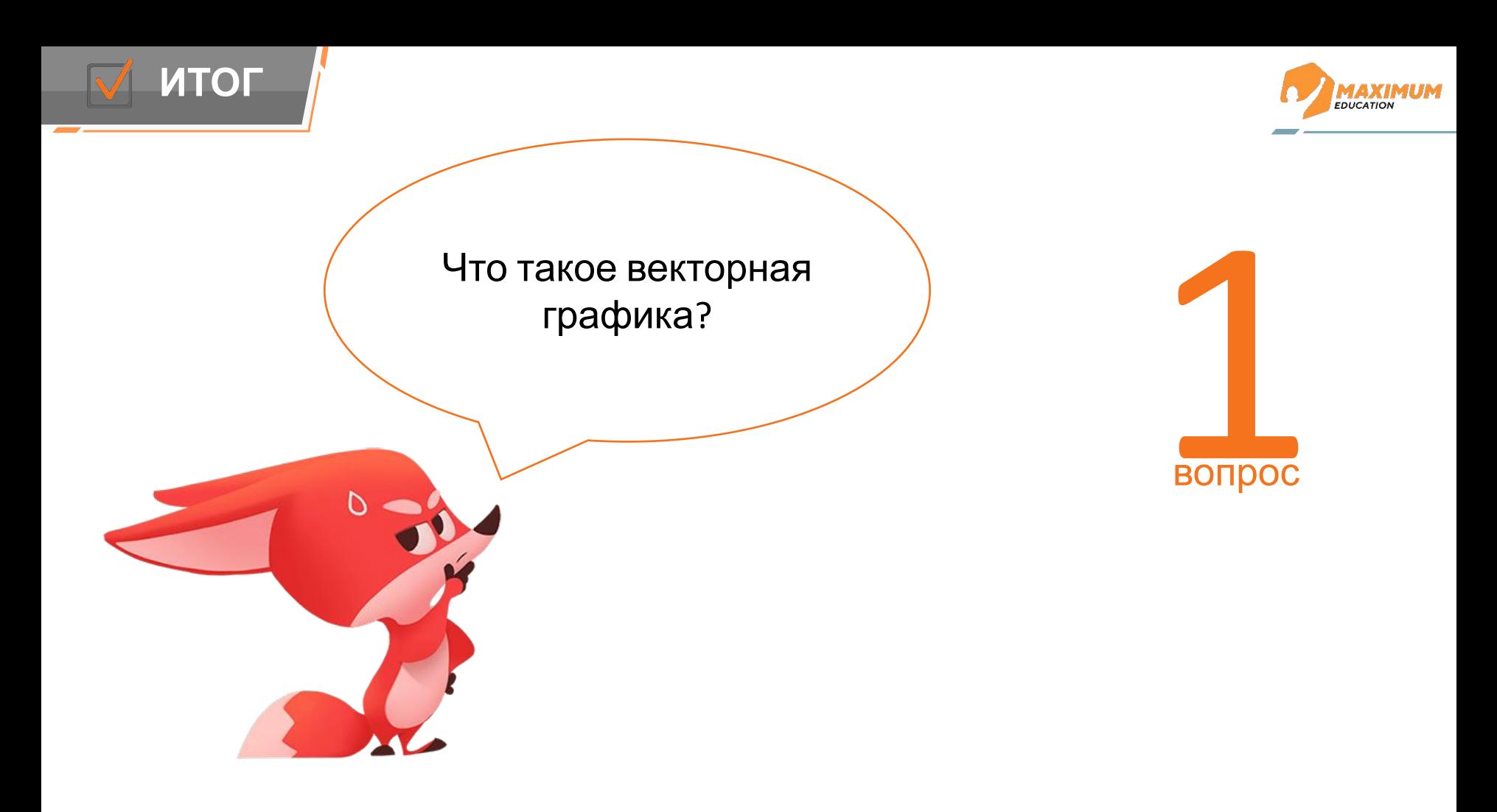

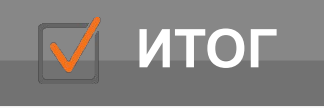

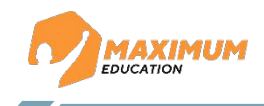

1

вопрос

Что такое векторная графика?

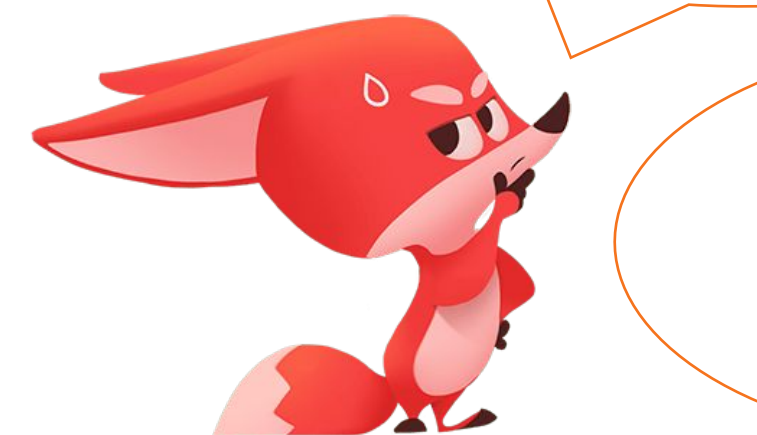

Способ создания изображений с помощью математических формул

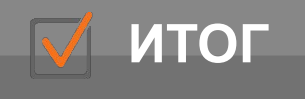

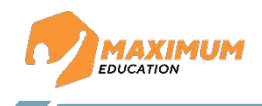

В чем заключается смысл преимущества векторной графики «масштабируемость»

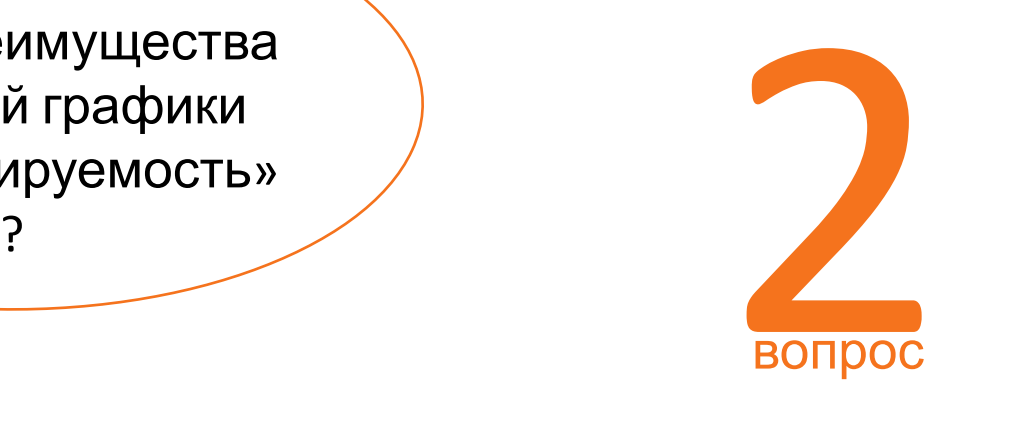

©2023 ООО «Юмакс». Все права защищены. Любое использование материалов допускается только с письменного согласия компании

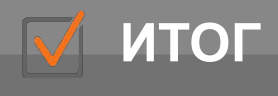

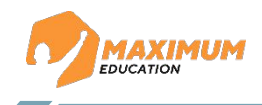

В чем заключается смысл преимущества векторной графики «масштабируемость» ?

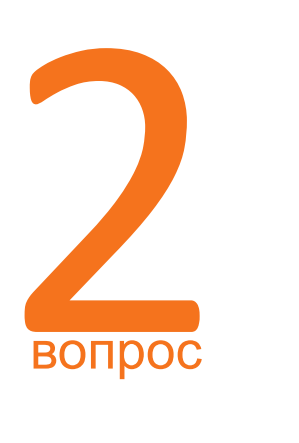

В том, что при масштабировании векторной графики не будет теряться четкость и резкость

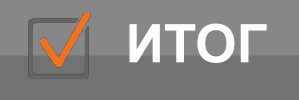

N

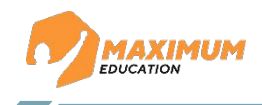

При помощи какой библиотеки Python можно отрисовать при помощи какои<br>библиотеки Python<br>можно отрисовать<br>график в векторе?<br>Вопрос

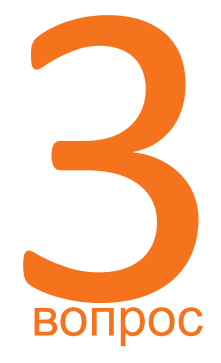

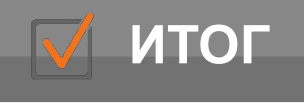

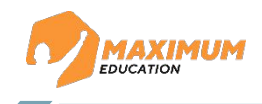

При помощи какой библиотеки Python можно отрисовать график в векторе? Matplotlib BONDOC вопрос

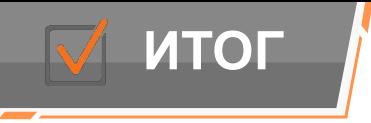

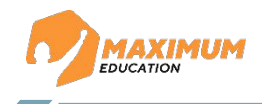

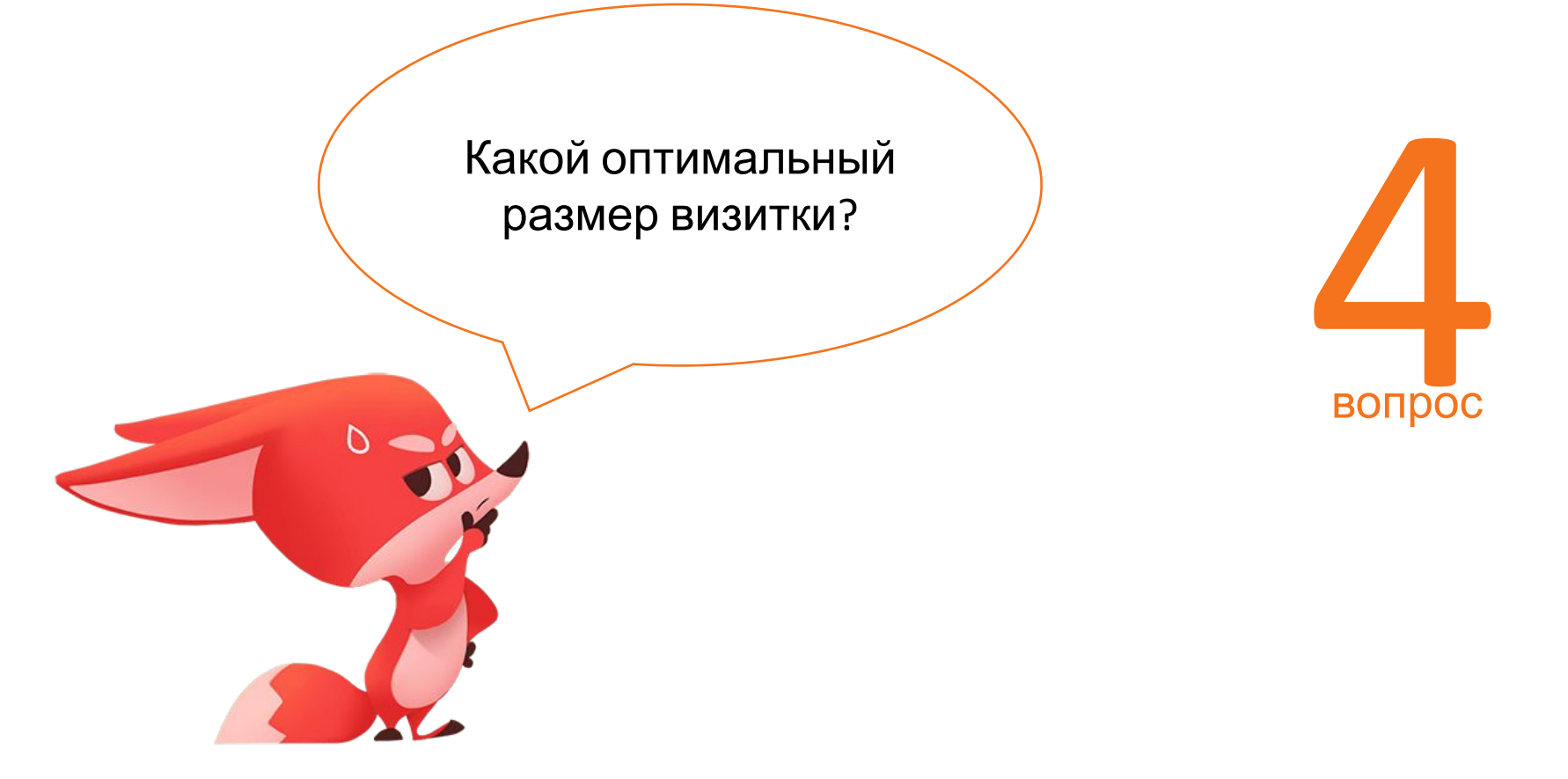

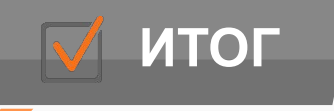

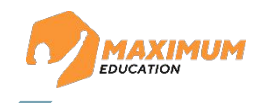

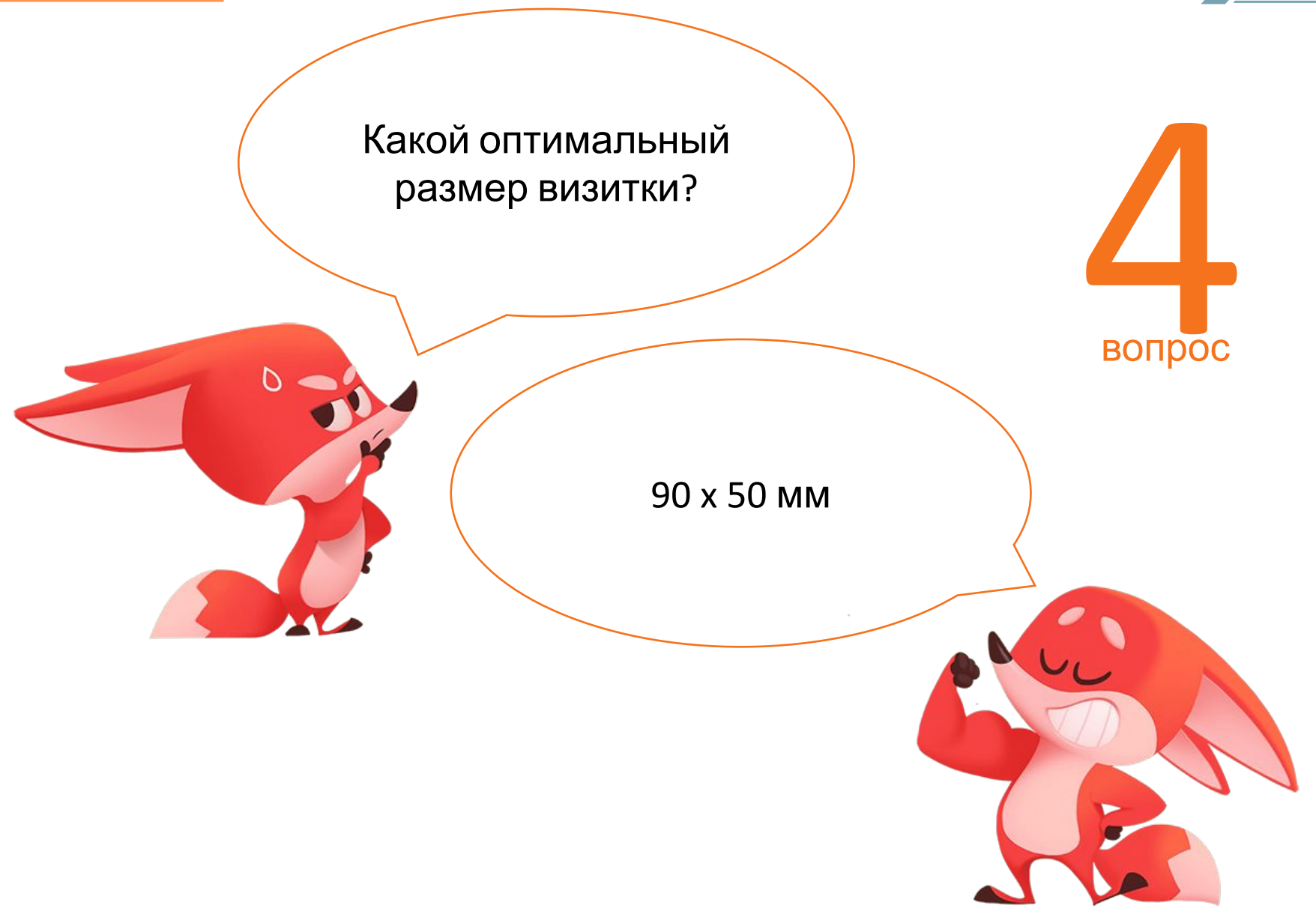

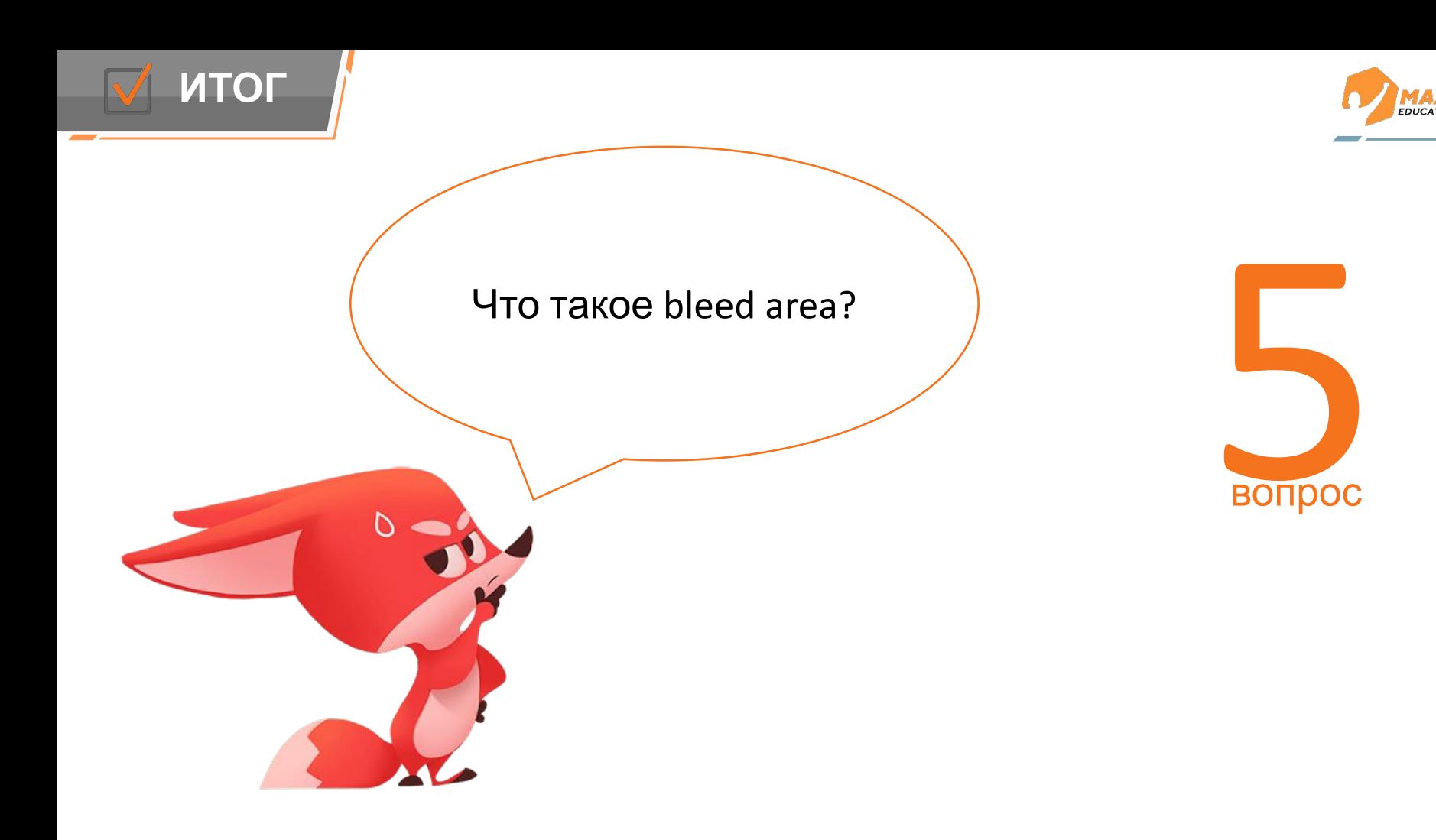

**MAXIMUM** 

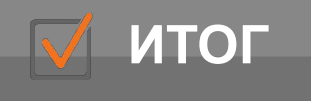

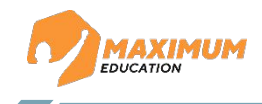

**SOUDOC** 

вопрос

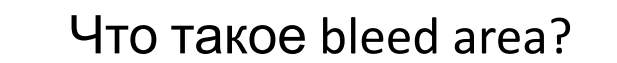

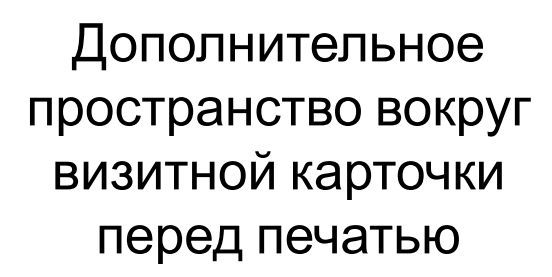

©2023 ООО «Юмакс». Все права защищены. Любое использование материалов допускается только с письменного согласия компании

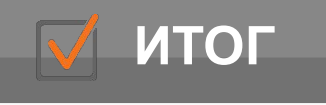

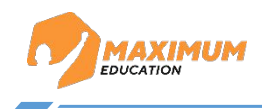

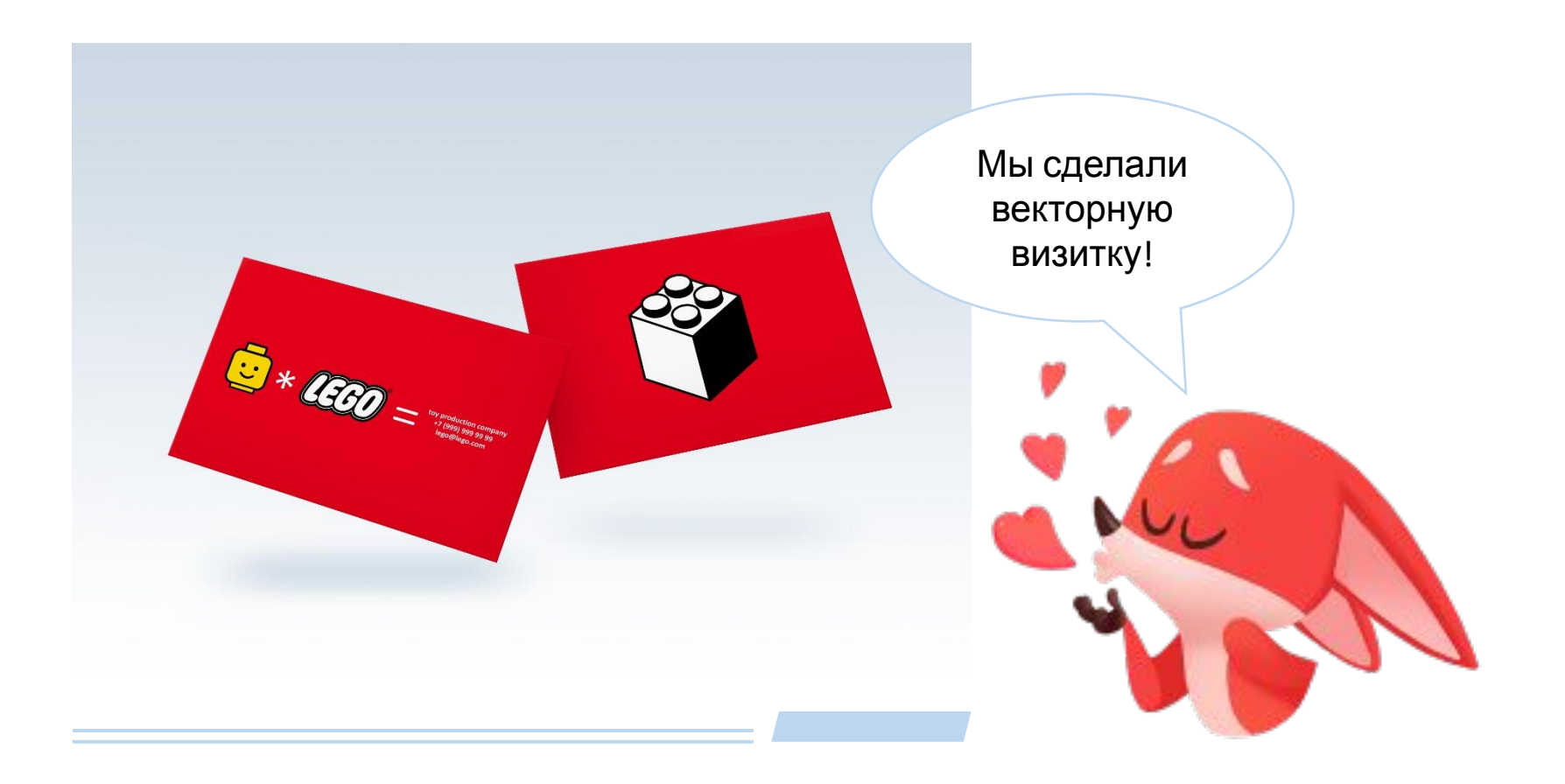